# Introduction

Philipp Koehn

29 August 2019

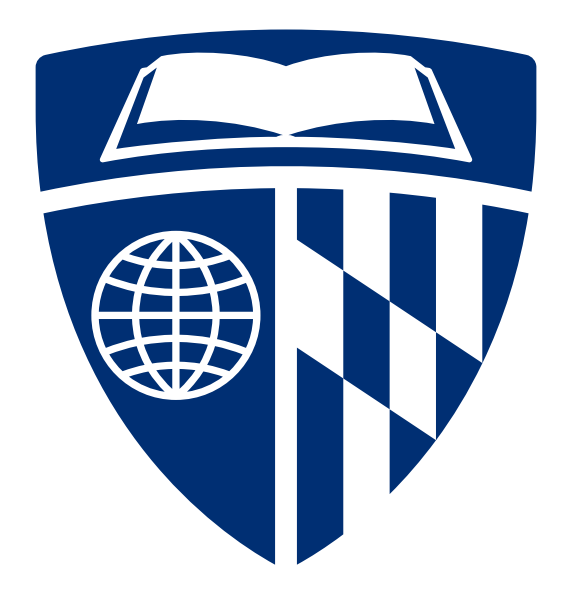

## **Administrative**

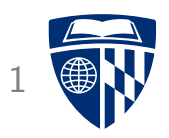

- Instructors: Philipp Koehn (phi@jhu.edu), David Hovemeyer (daveho@cs.jhu.edu)
- TAs/CAs: More info coming soon...
- Class: Monday, Wednesday, Friday 10--11, Hackerman B17 (Koehn), Shaffer 300 (Hovemeyer)

## Administrative <sup>2</sup>

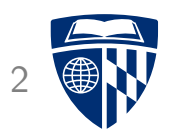

- Textbooks (recommended, not required):
	- "How Computers Work", Roger Young
	- "Code", Charles Petzold
	- "Computer Organization and Design", Patterson and Hennessy
	- "Computer Systems", Bryant and O'Hallaron
- Course web site: [http://www.cs.jhu.edu/](http://www.cs.jhu.edu/~phi/csf)∼phi/csf/ <https://jhucsf.github.io/fall2019> (Sec 02)
- Piazza: <https://piazza.com/jhu/fall2019/601229>
- Grading
	- 7 assignments (10% each)
	- midterm exam (10%)
	- final exam (20%)

## Magic?

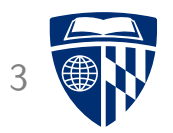

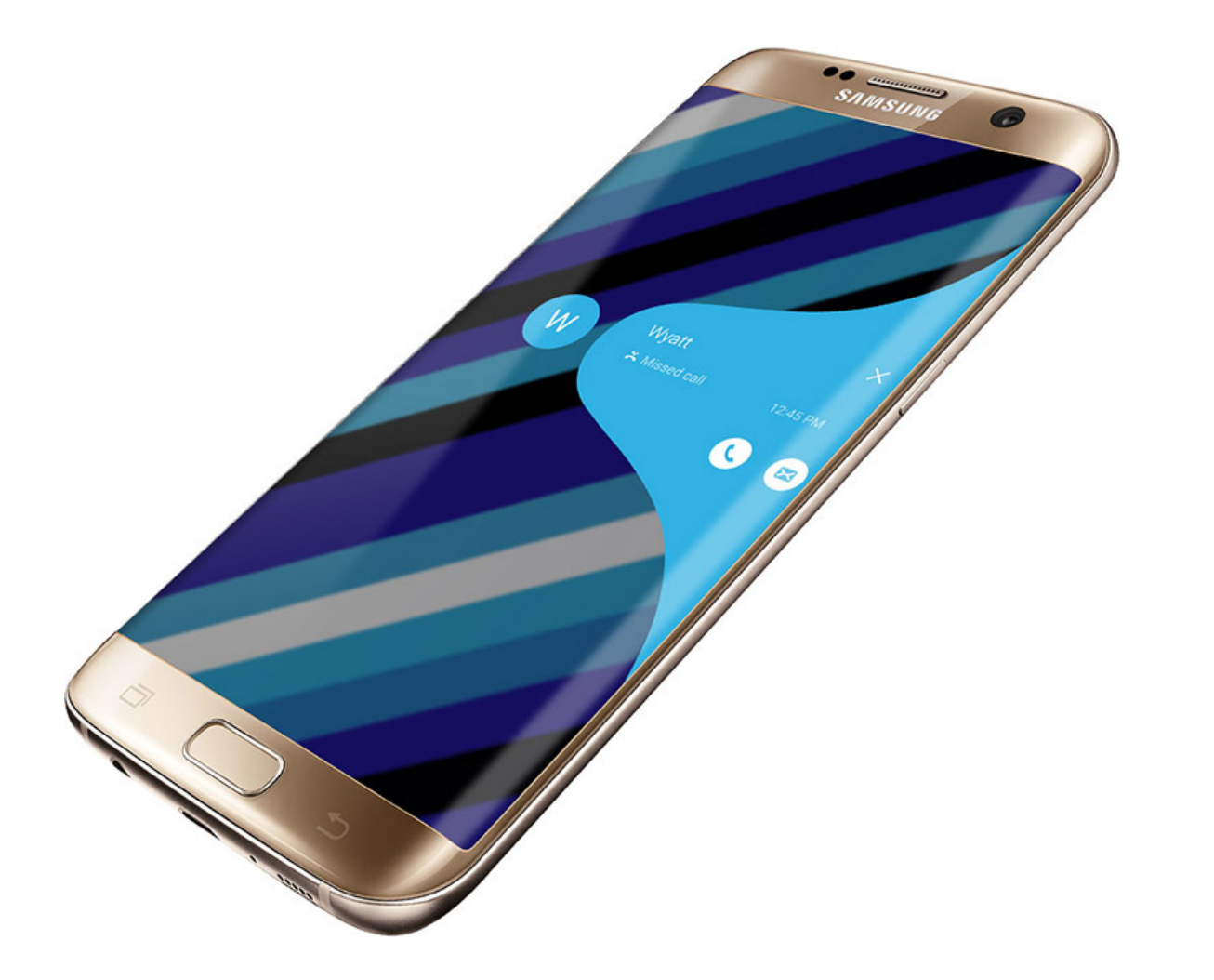

### Main Topic Areas

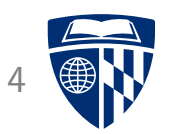

- Digital circuits (4 lectures)
- Programmable Processor (2 lectures)
- 6502 CPU: Stack, Subroutines (3 lectures)
- Midterm
- MIPS: Branch Prediction, Cache (10 lectures)
- x86: Dynamic Linking, Virtual Memory (7 lectures)
- Networks (4 lectures)
- Threads and concurrency (4 lectures)

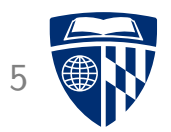

# light bulb

## Light Bulb

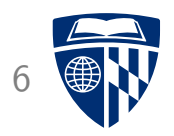

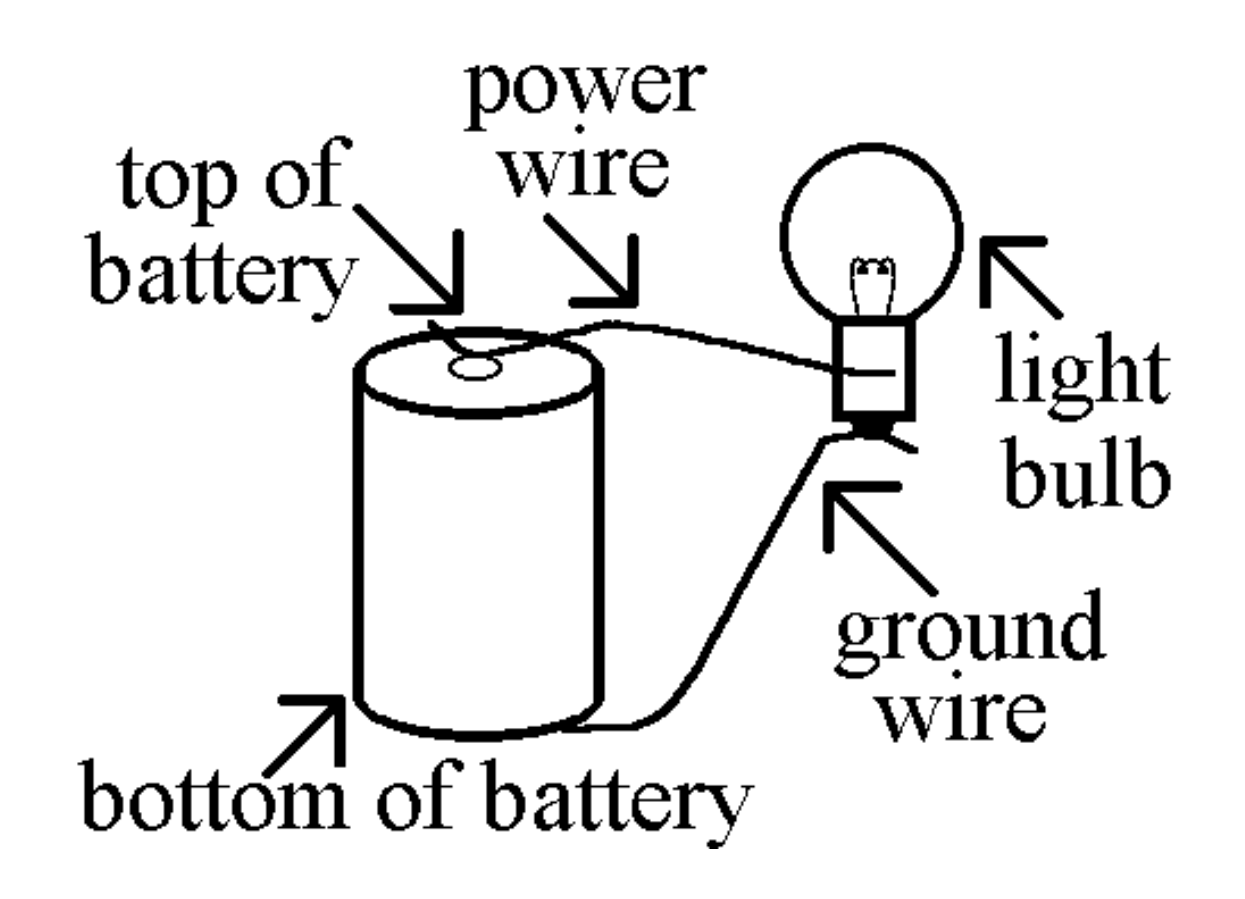

### Light Bulb with Switch <sup>7</sup>

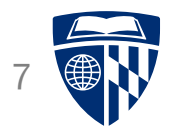

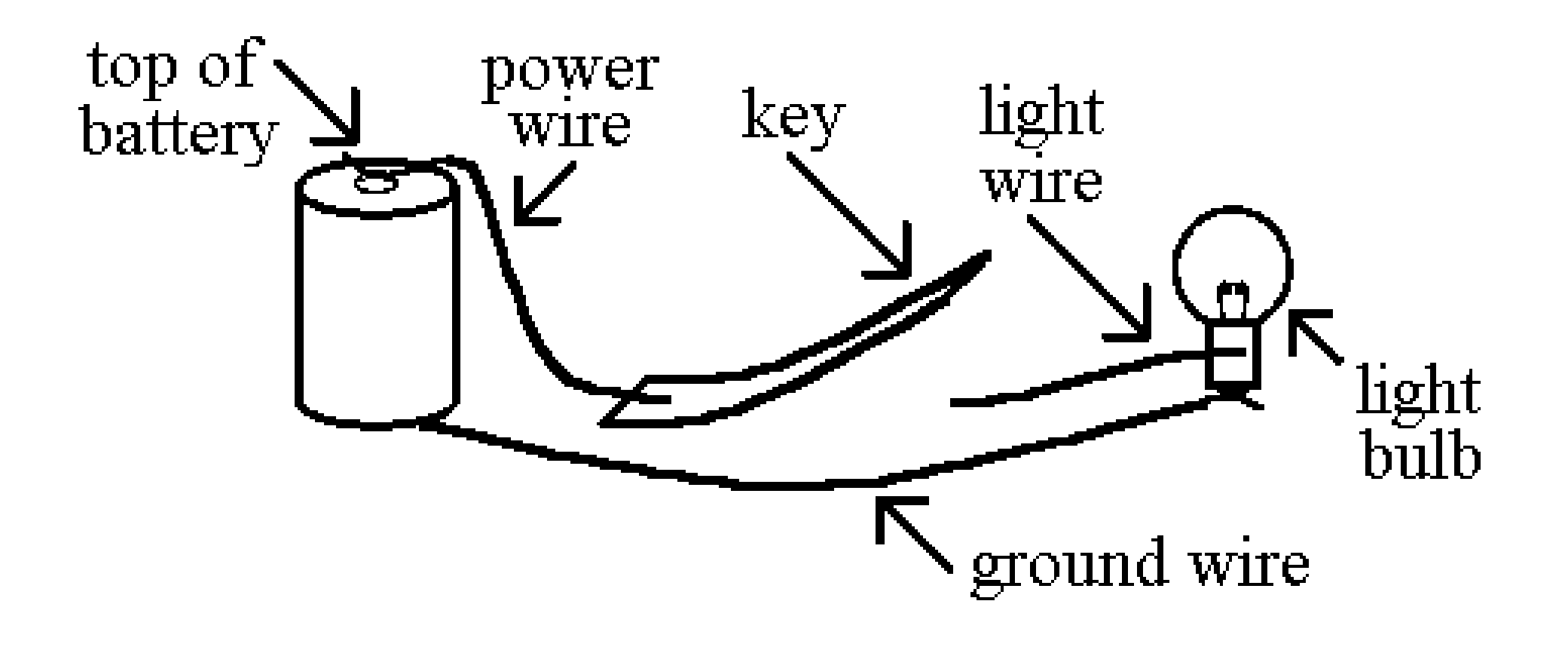

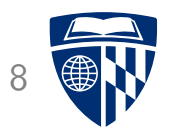

# 0 and 1

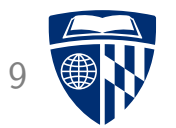

What can you do with  $\theta$  and 1?

# everything

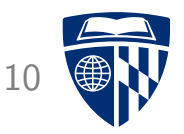

• Encode number with binary system

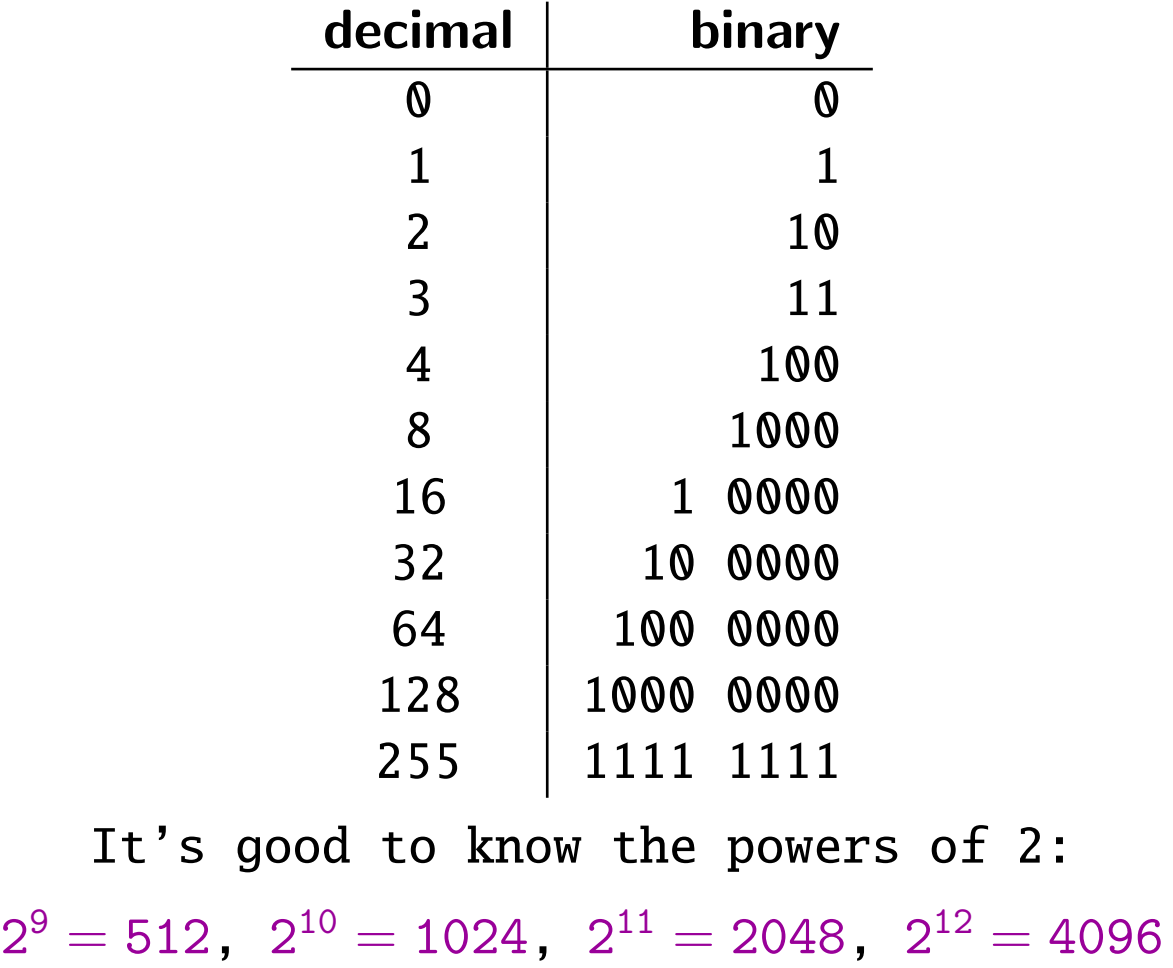

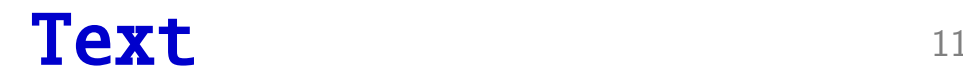

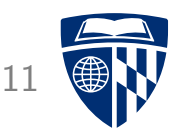

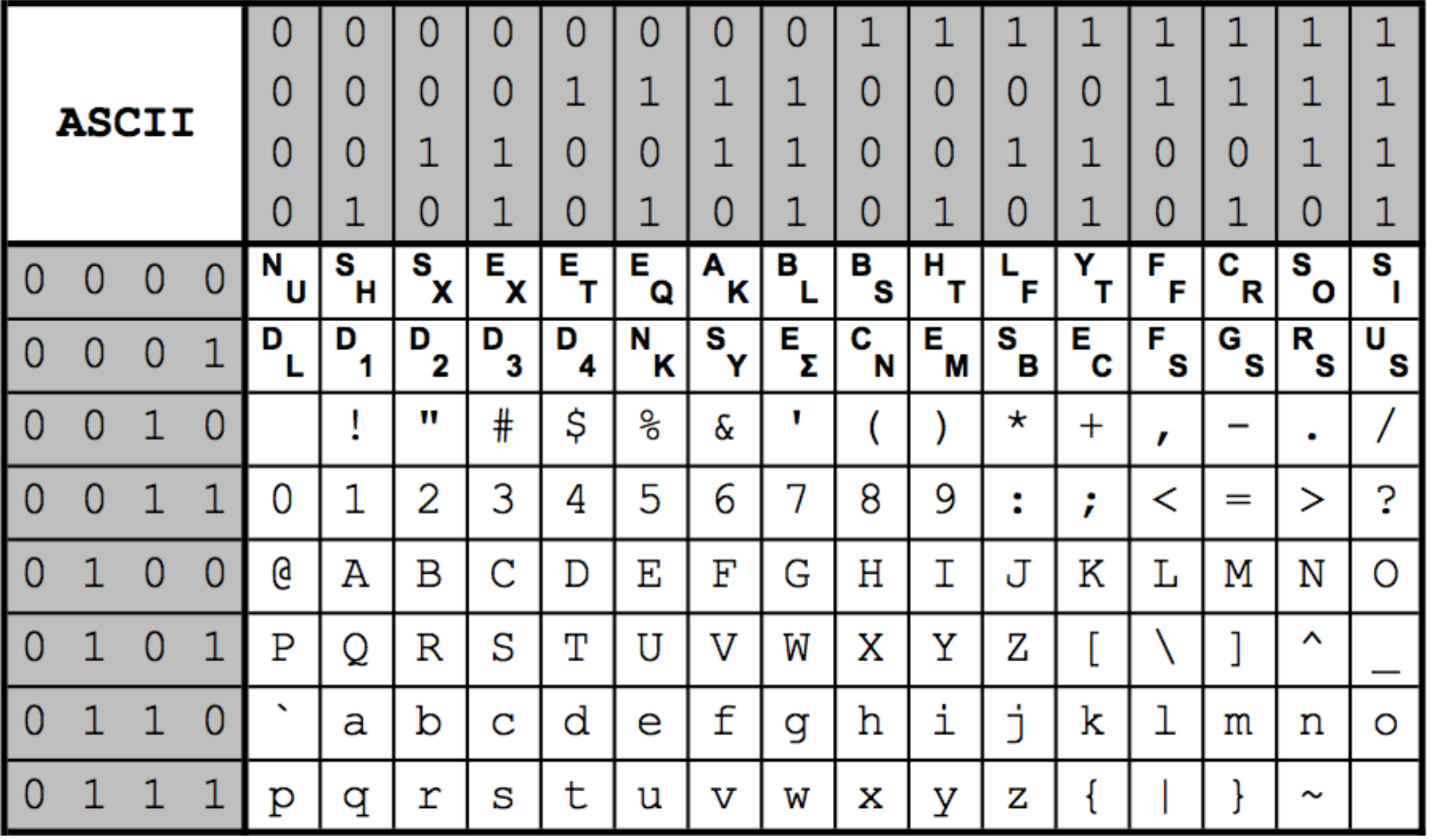

#### Images 12

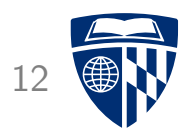

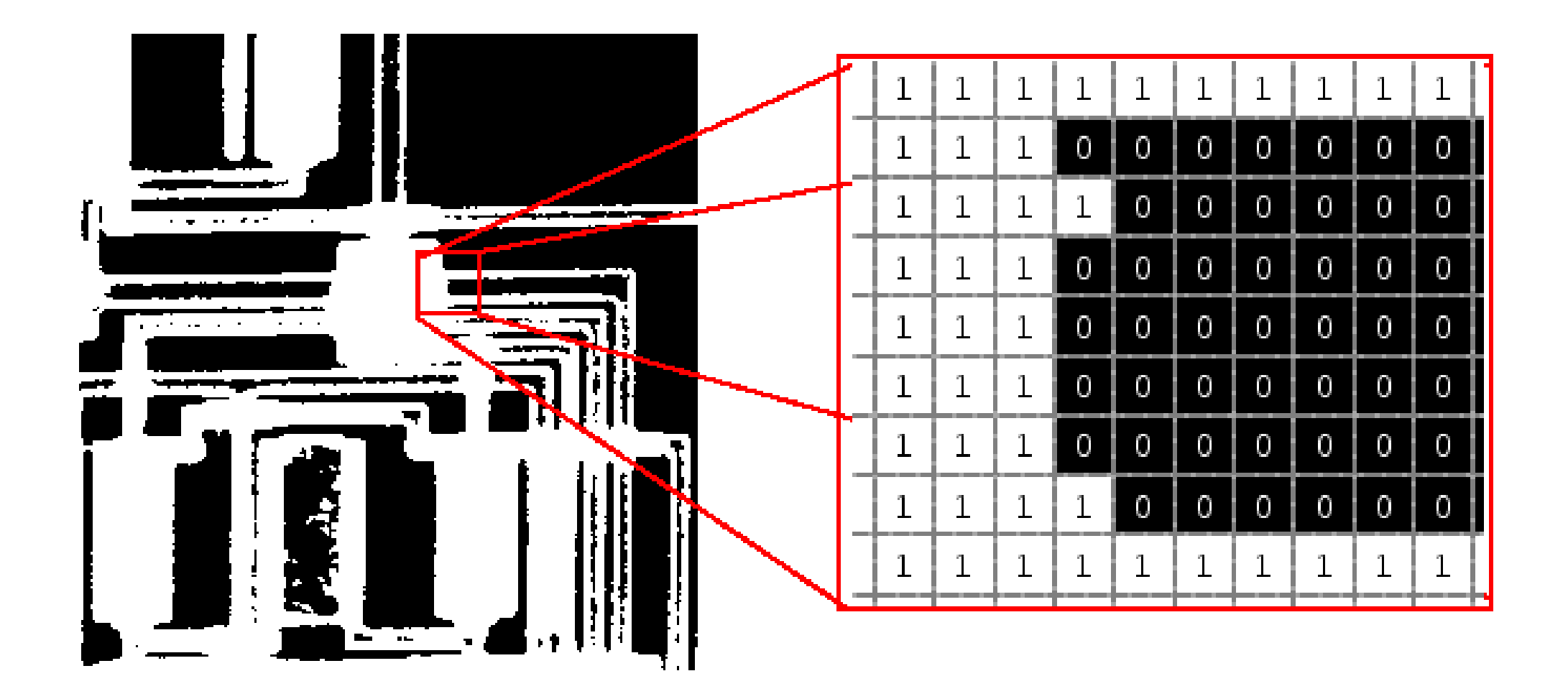

## Color 13

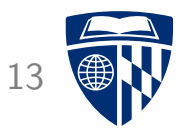

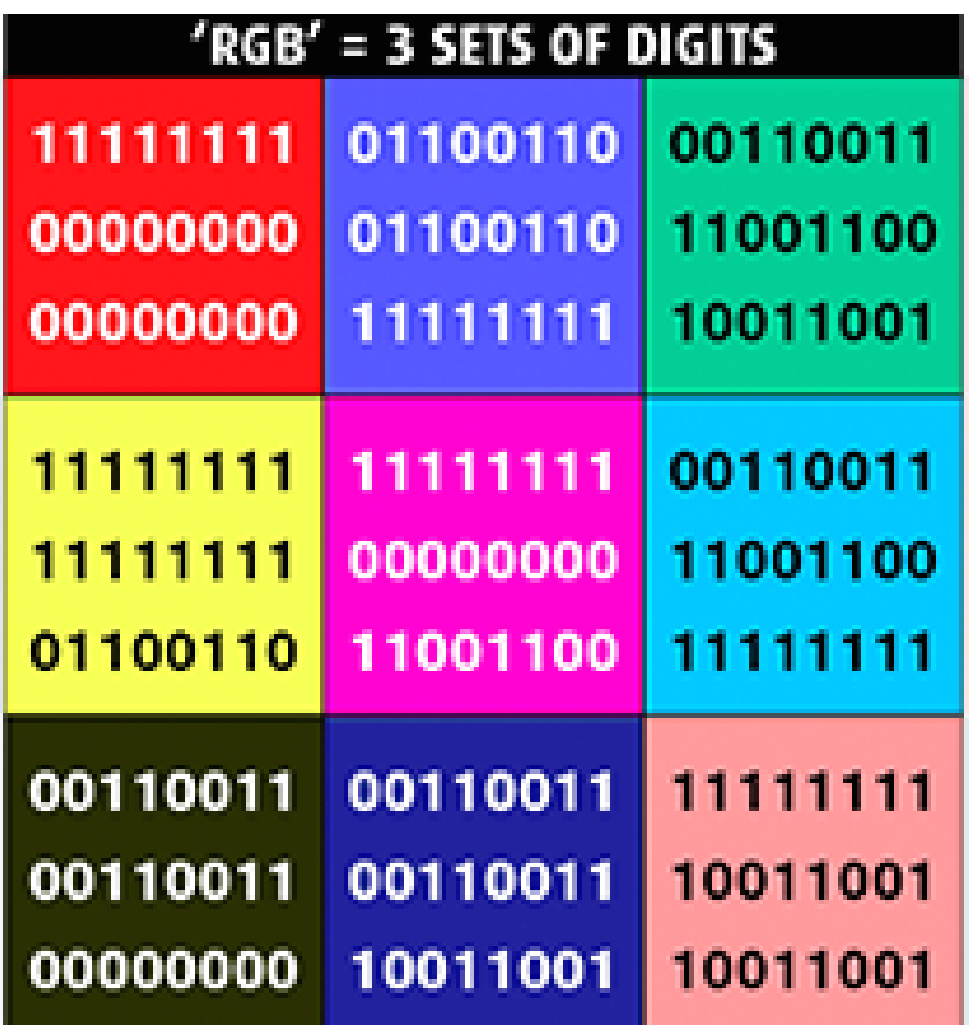

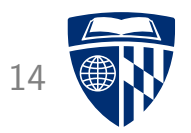

# Boolean operators

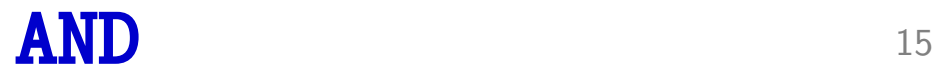

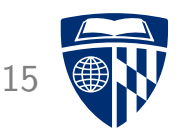

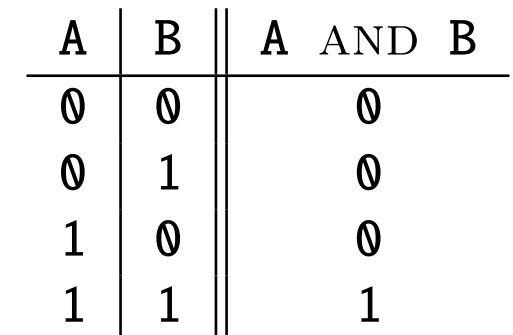

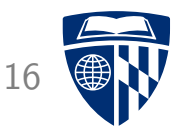

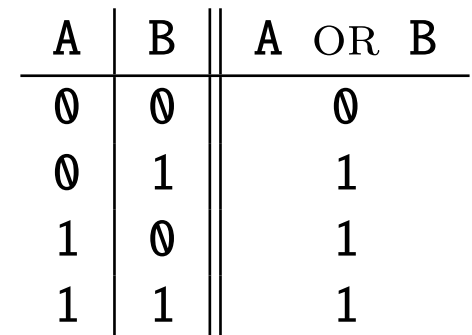

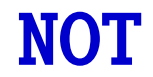

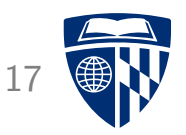

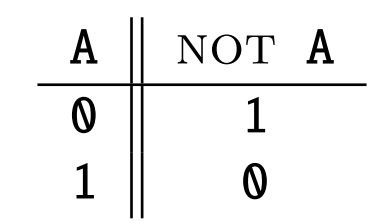

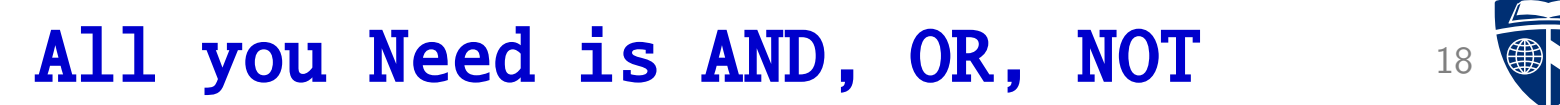

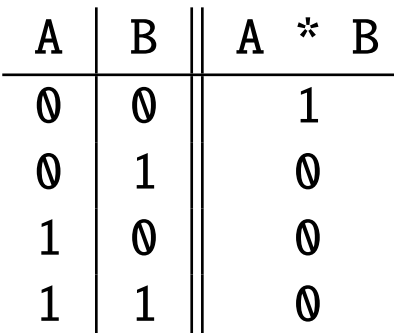

• Operation: NOT (A OR B )

(also called NOR)

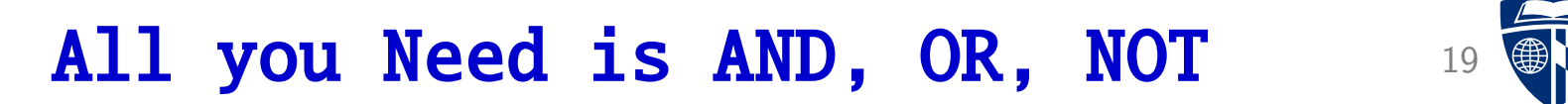

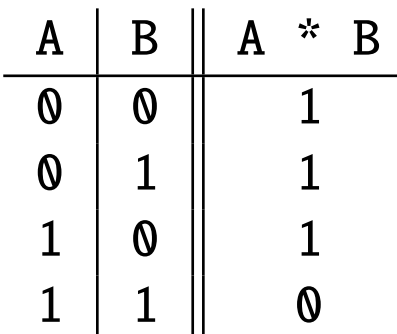

• Operation: NOT (A AND B )

(also called NAND)

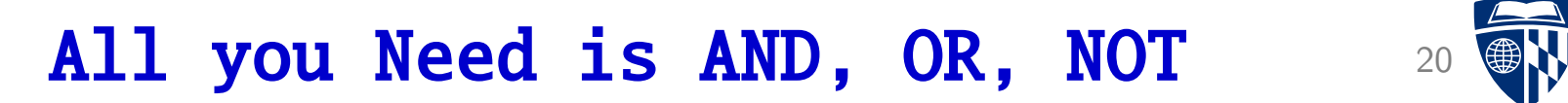

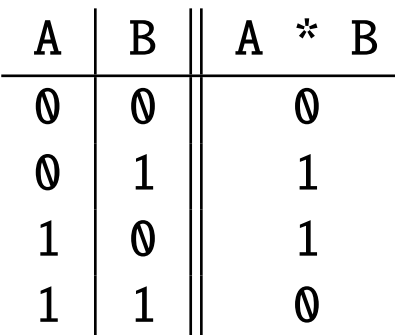

• Operation: ( A OR B ) AND NOT ( A AND B )

(also called xor)

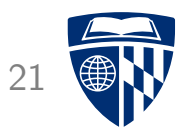

# hardware

### Still Magic? 22

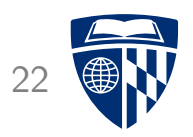

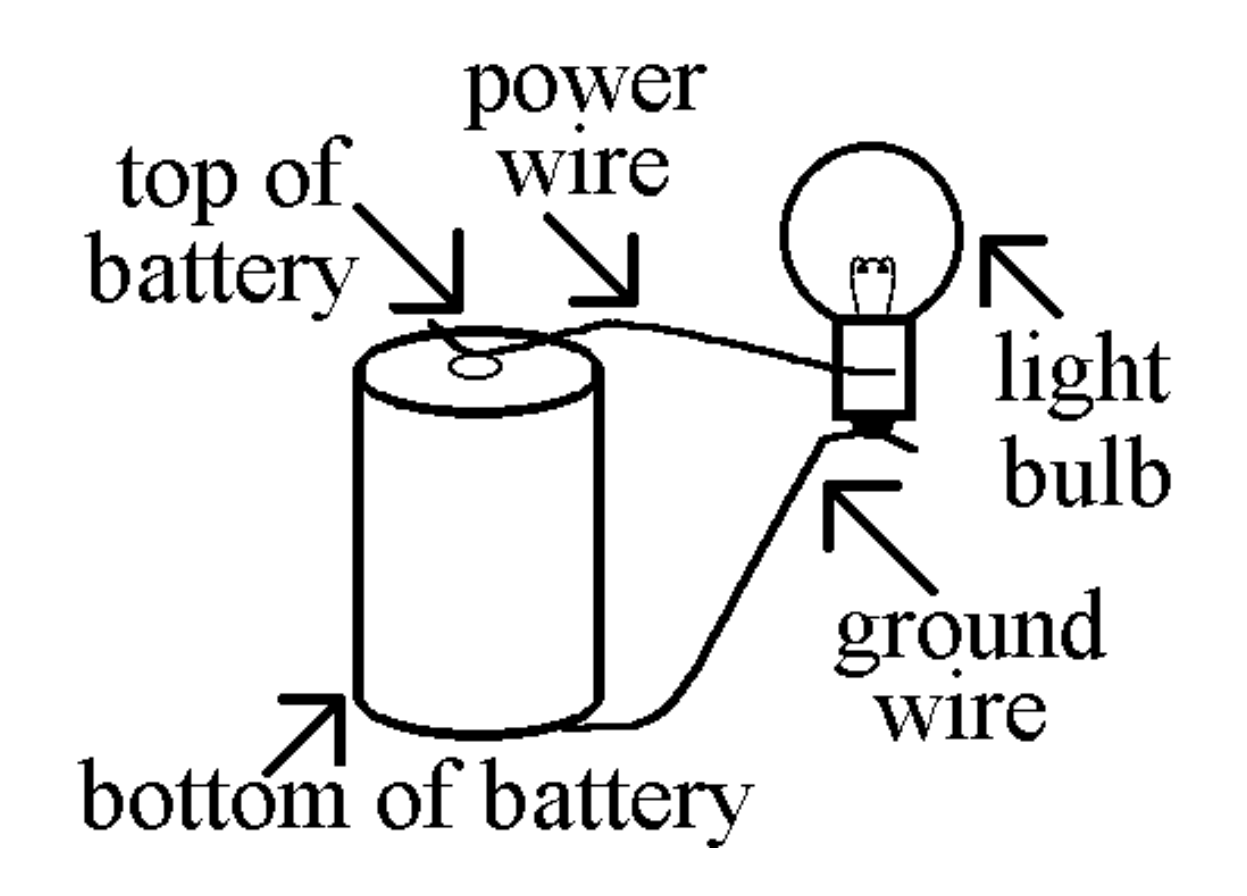

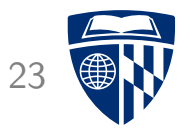

# water

## Flow of Water

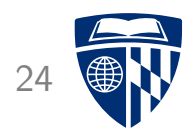

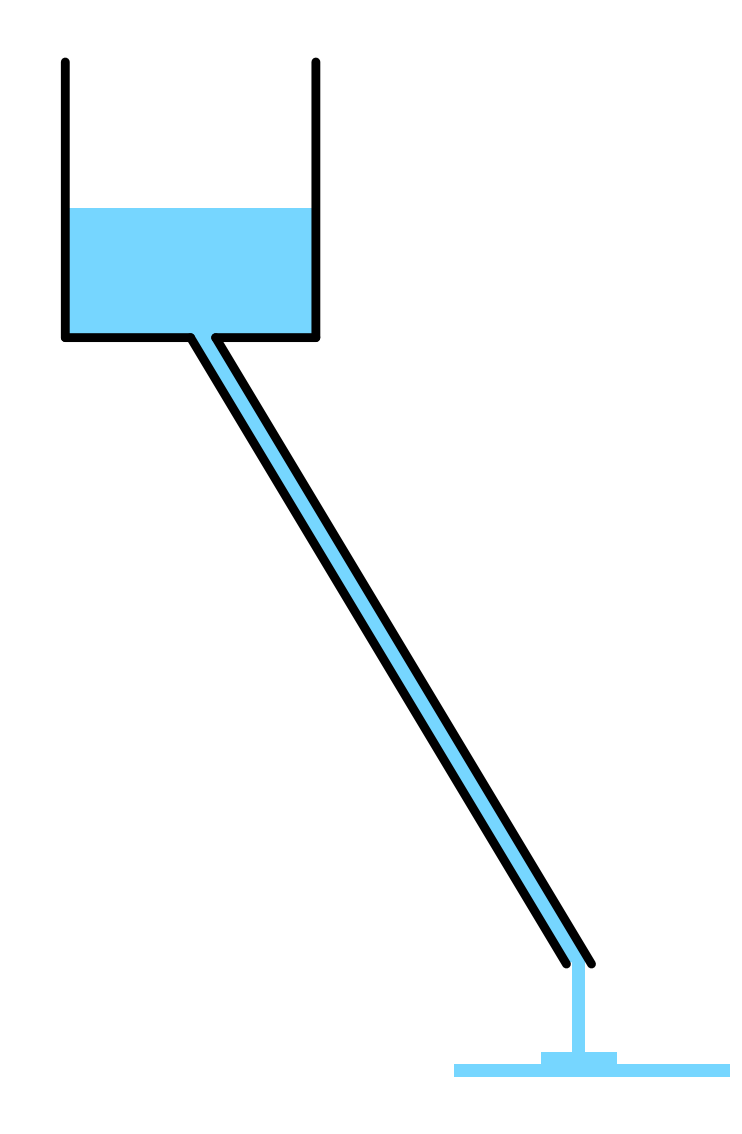

- Water is stored in bucket
- Gravity pulls water through pipe
- Core concepts
	- water pressure
	- size of the pipe
	- amount of water flow per time unit

### **More Pressure**

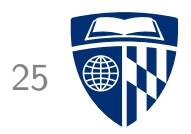

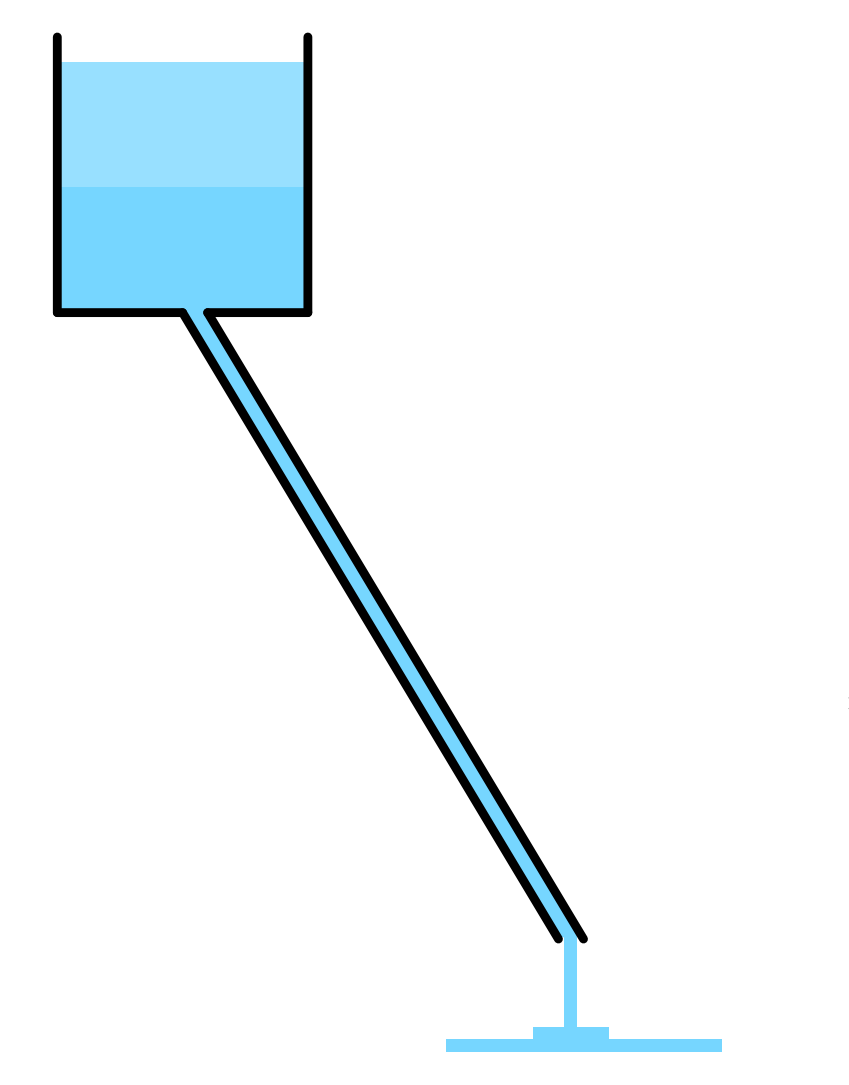

- Bucket filled twice as much
- Double water pressure
- $\Rightarrow$  Double water flow

# Bigger Pipe 26

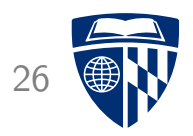

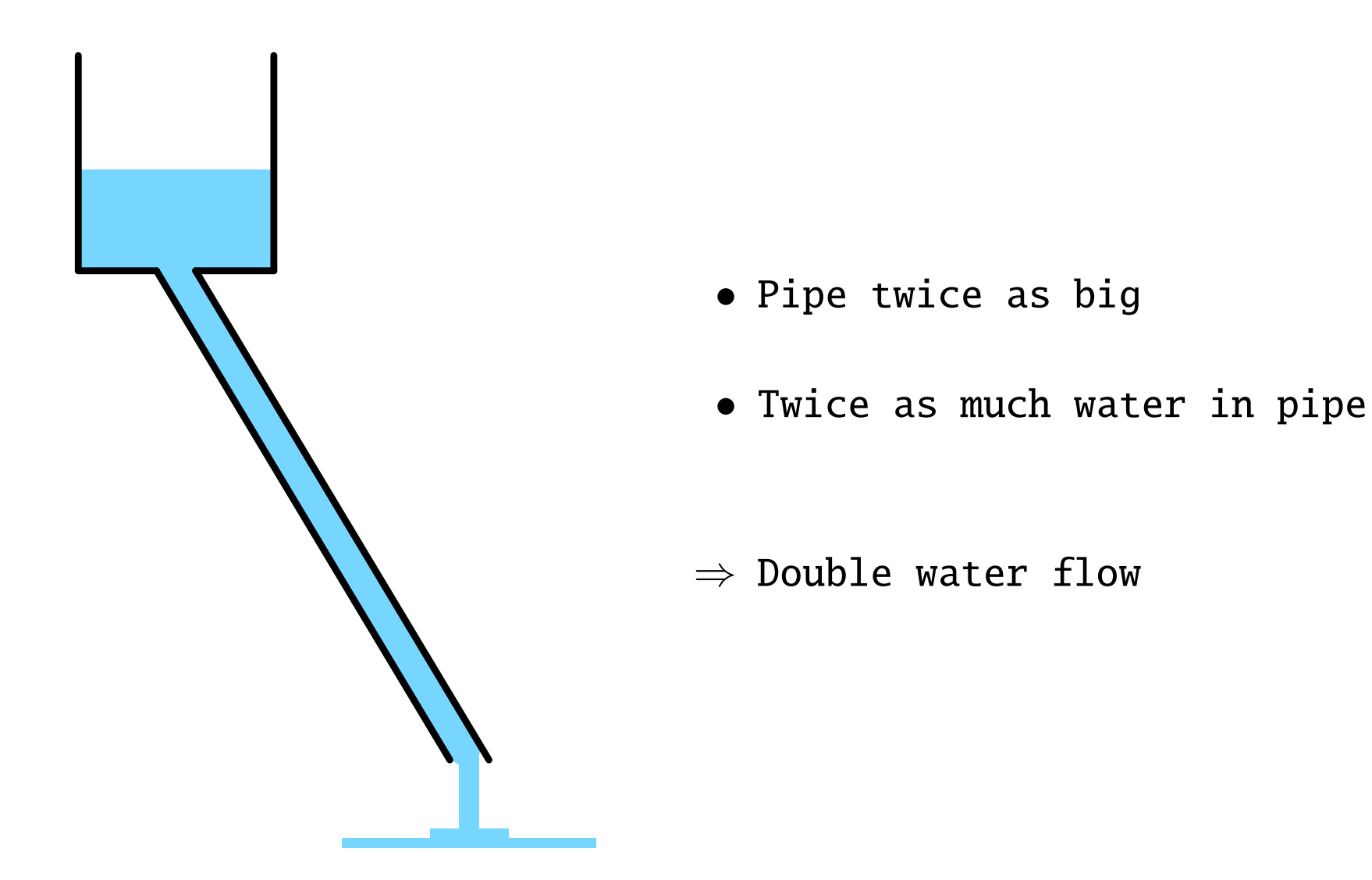

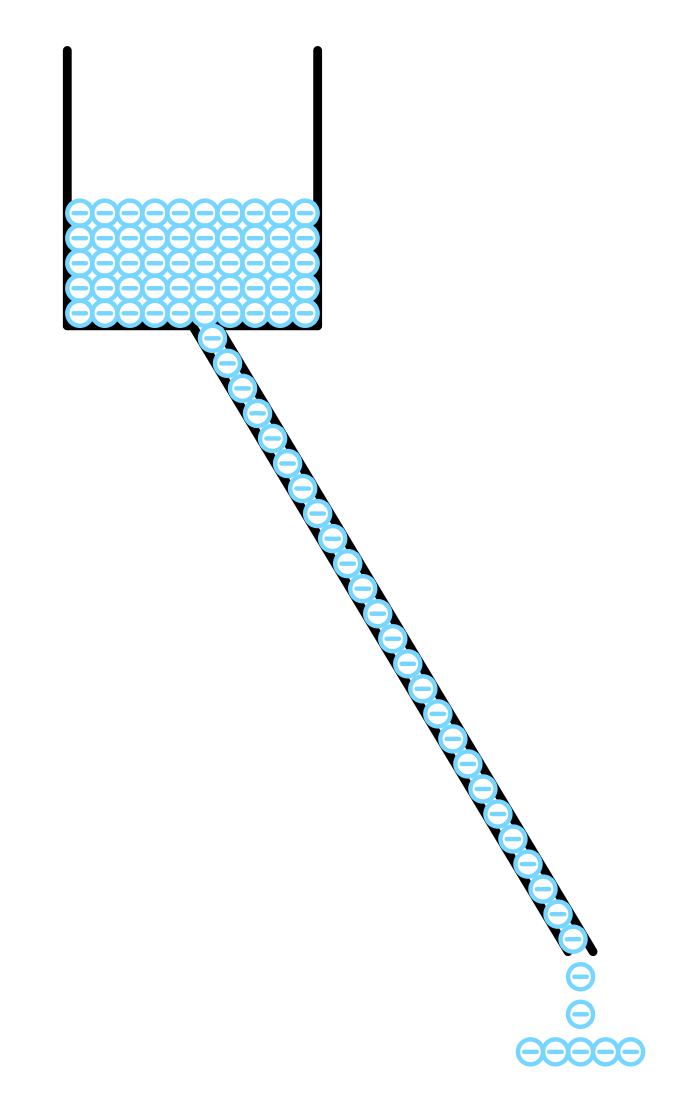

# **Electricity**

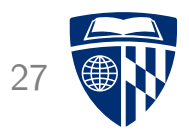

- Electrons are stored in battery
- Electric field pulls electrons through wire
- Core concepts
	- voltage = electron pressure
	- $-$  ampere = size of the pipe
	- $-$  watt = amount of electrons flow per time unit
	- $-$  watt hour = amount of electrons
- 1 kWh costs about 10 cents

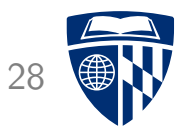

# generating electricity

### Water Power 29

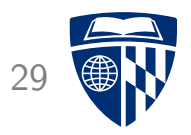

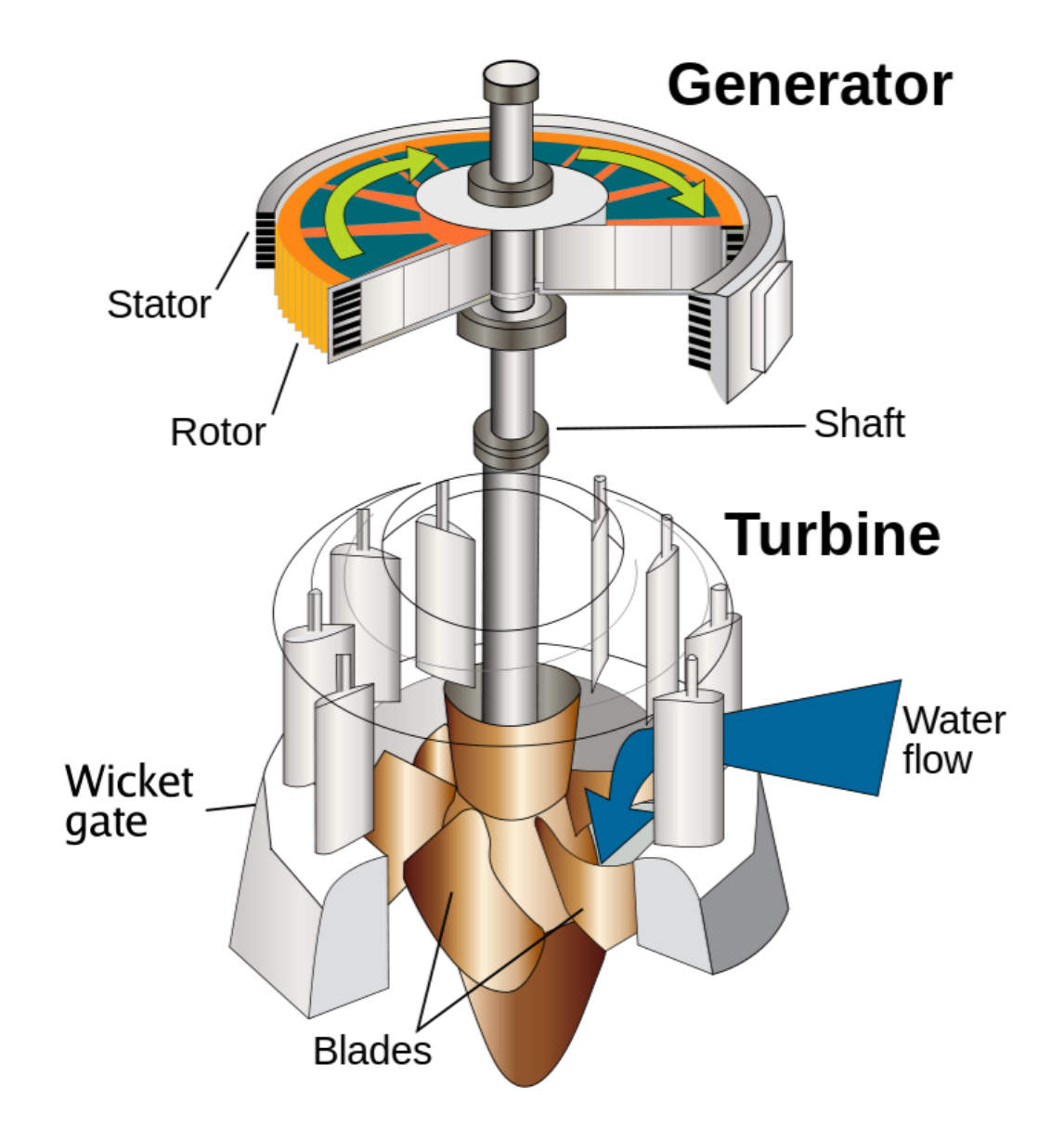

### Wind Power 30

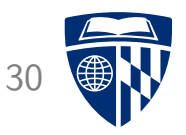

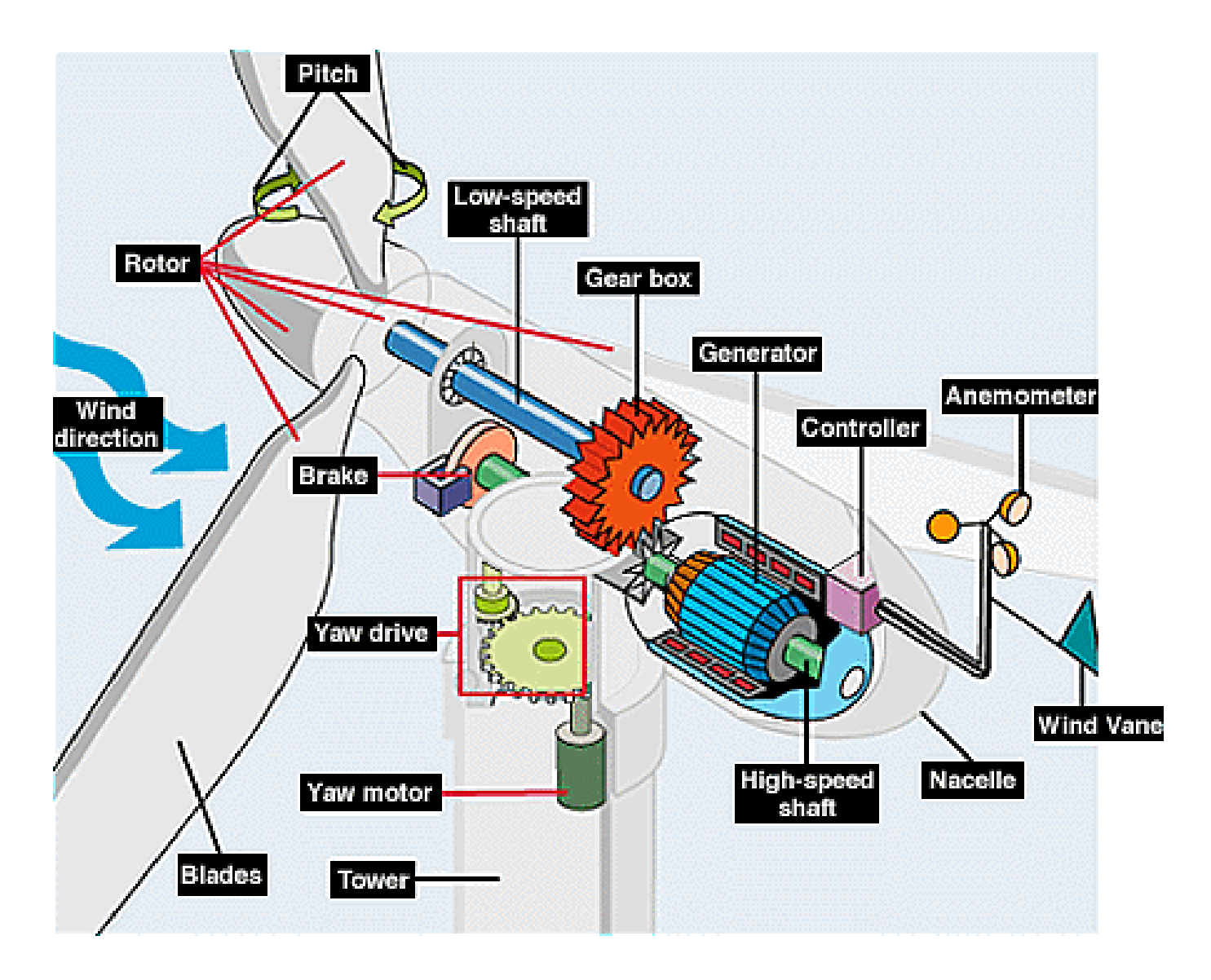

#### Steam Power 31

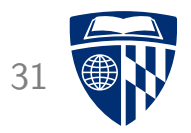

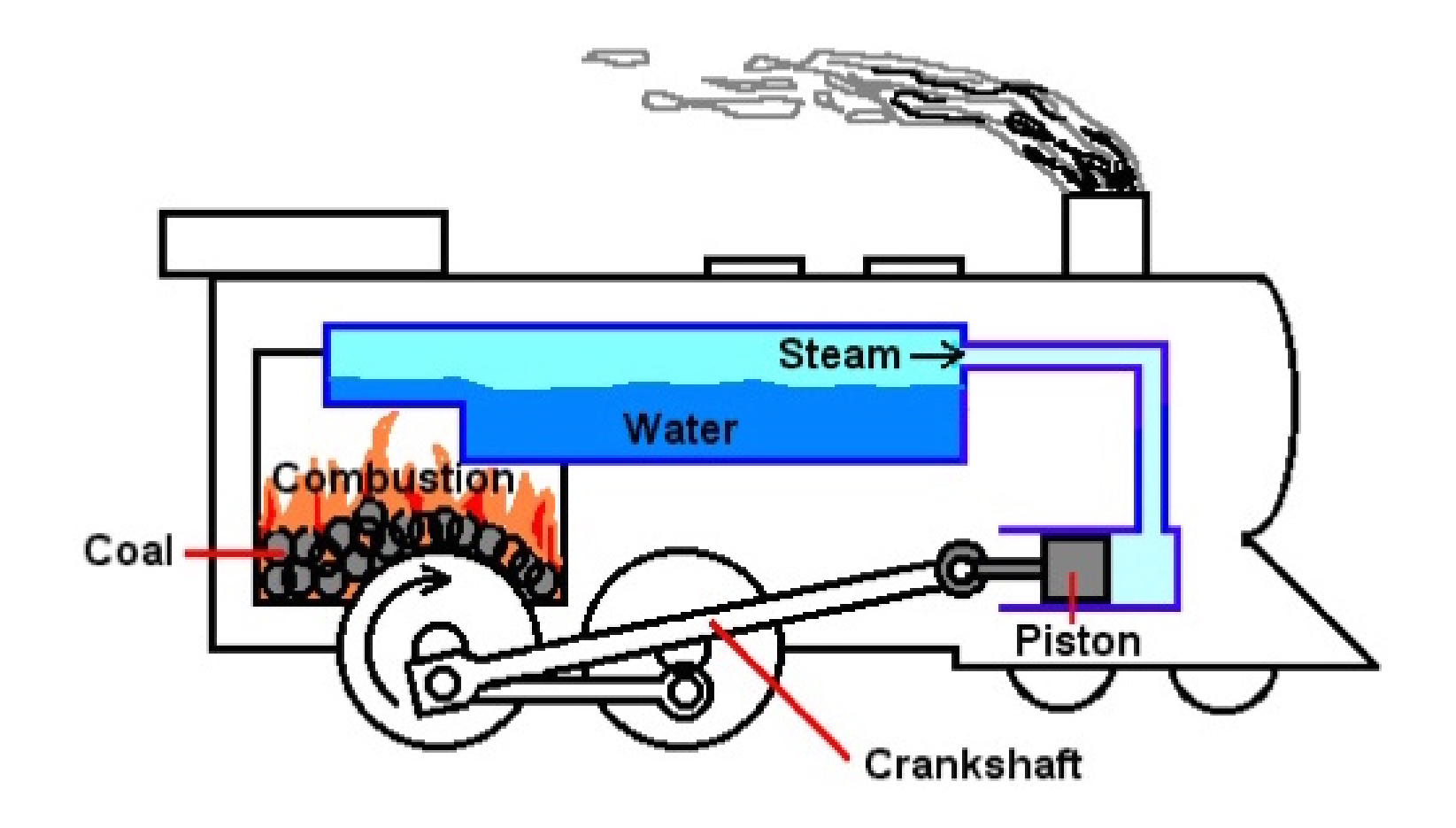

### Electric Generator 32

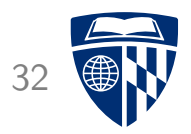

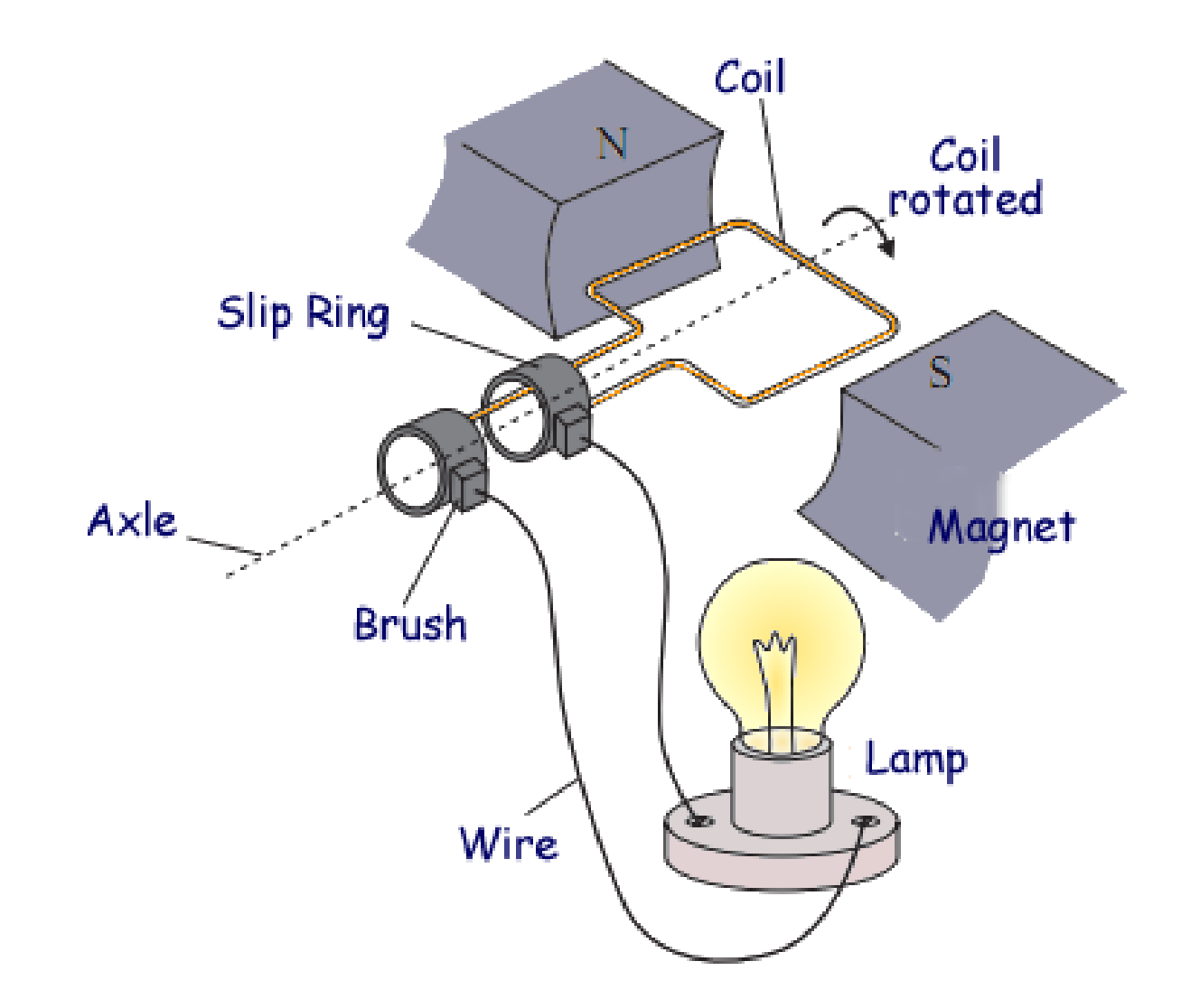

### Right Hand Rule 33

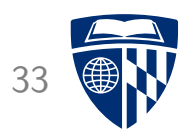

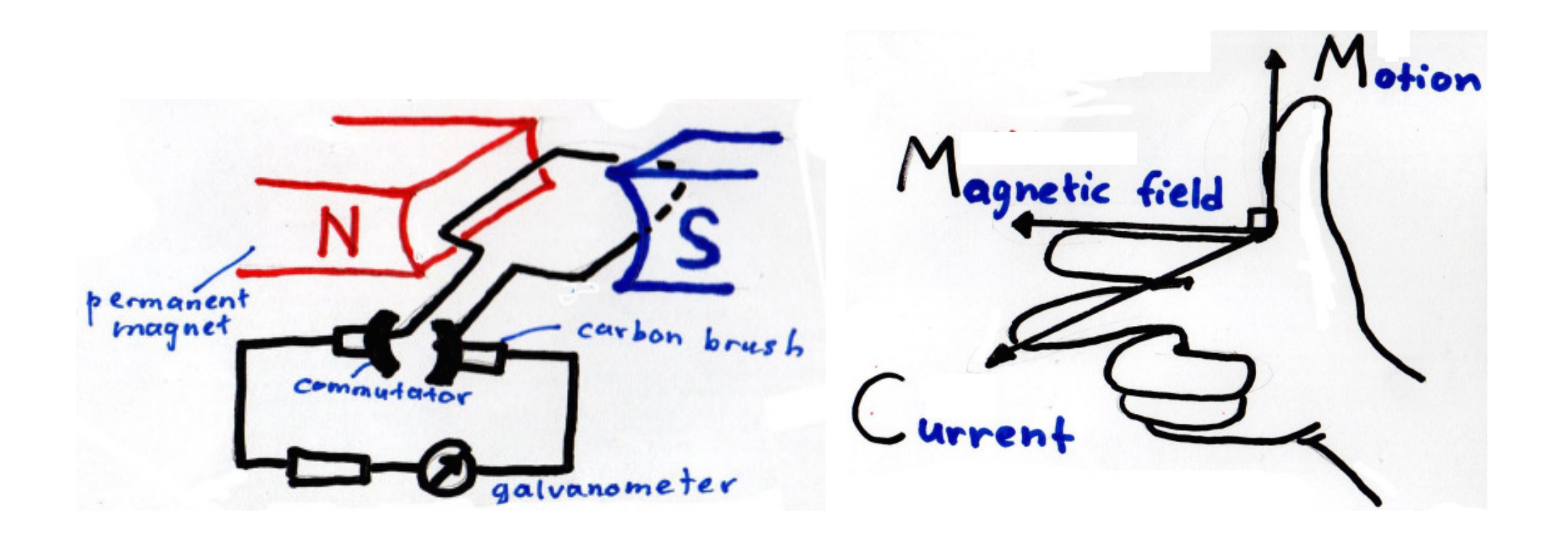

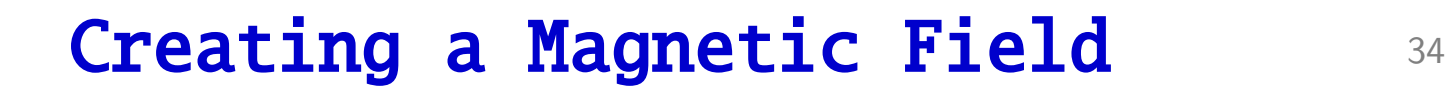

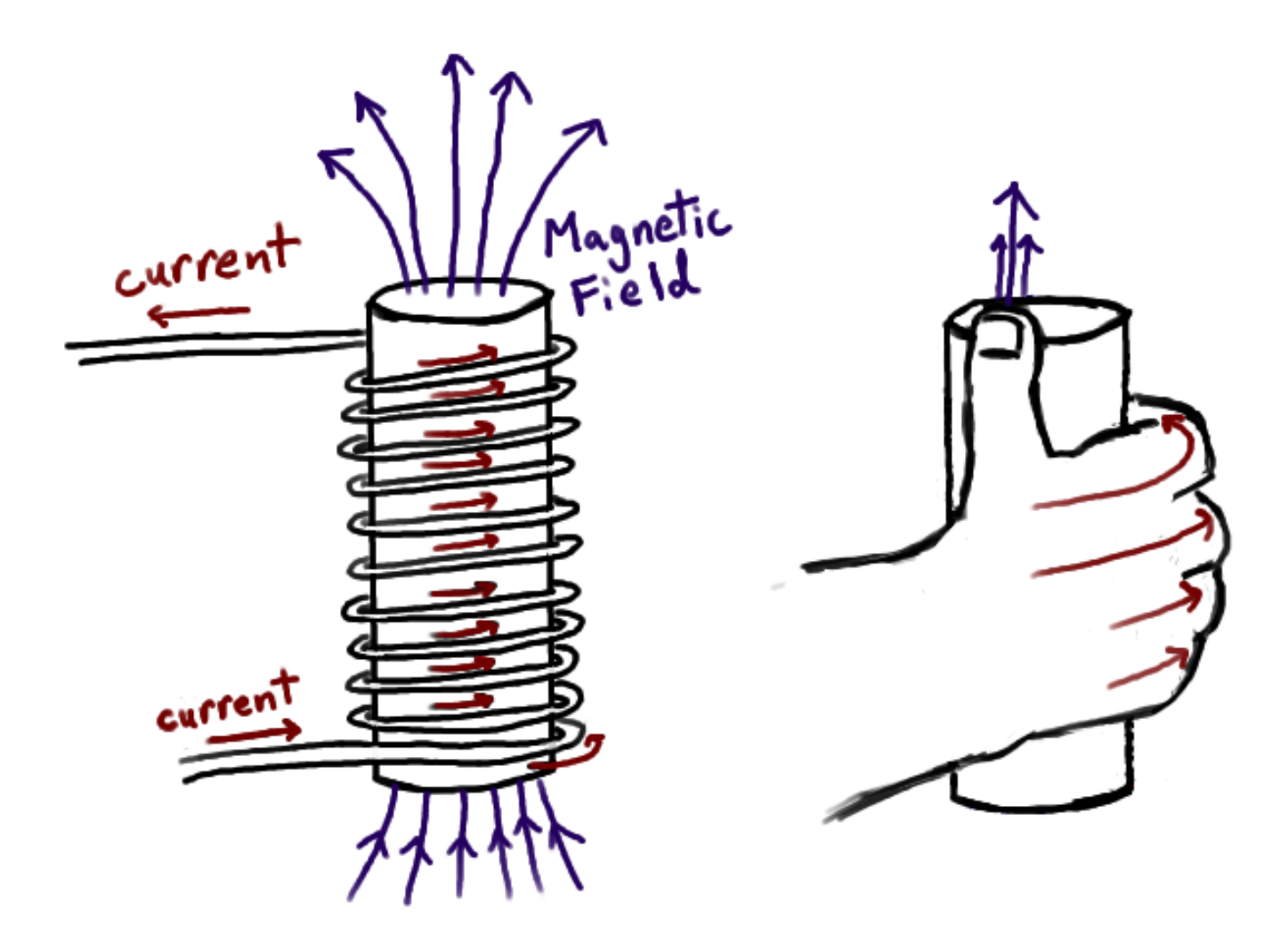

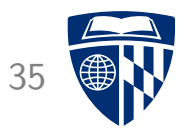

# circuits

## Light Bulb 36

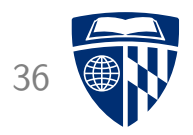

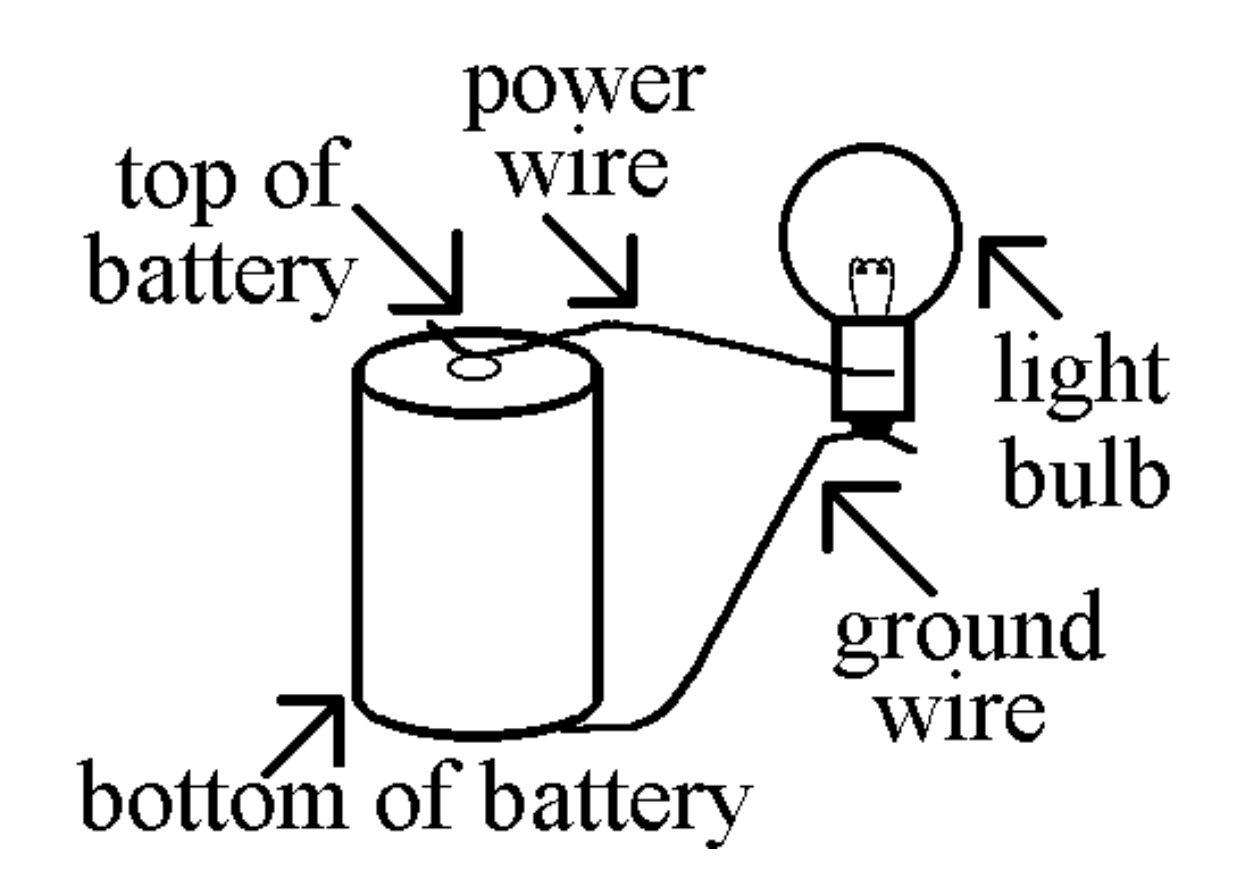

### Light Bulb with Switch 37

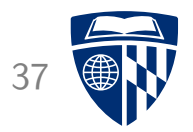

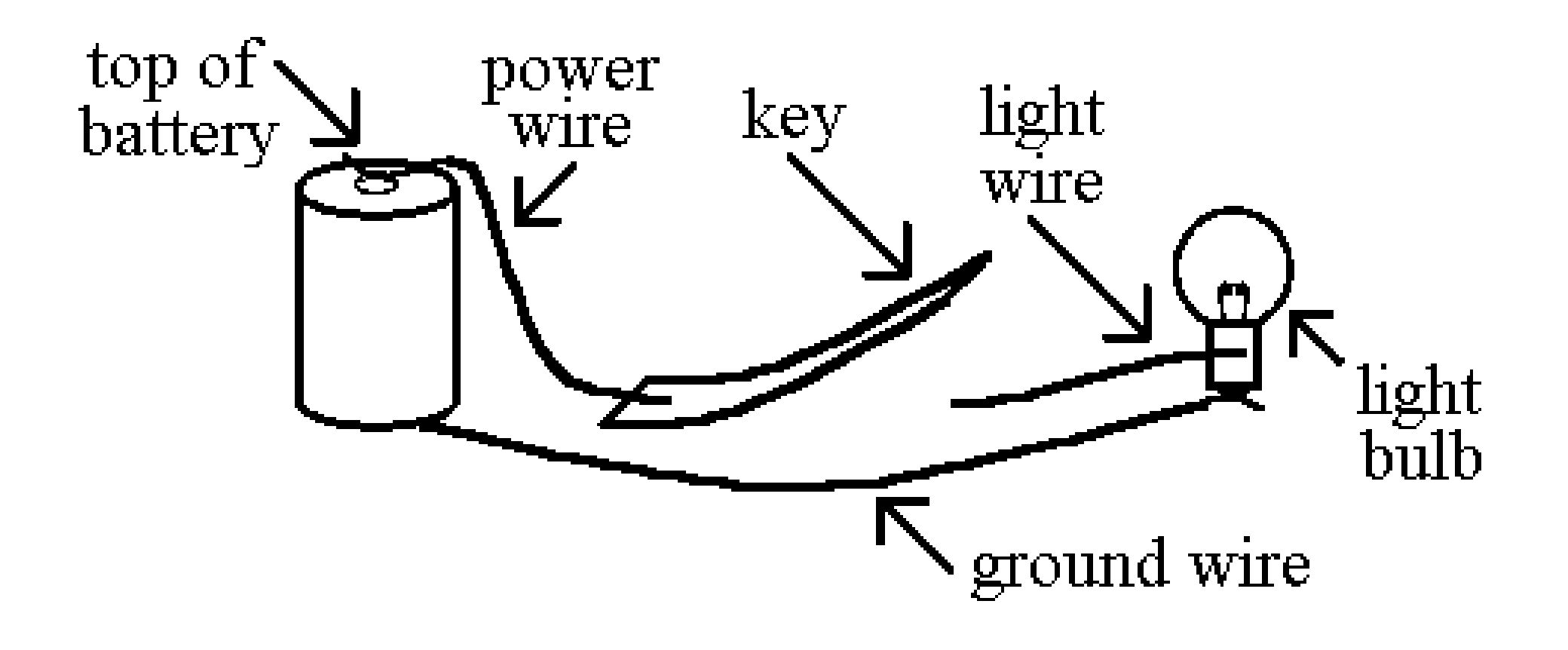

### AND 38

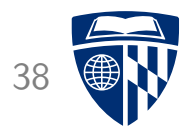

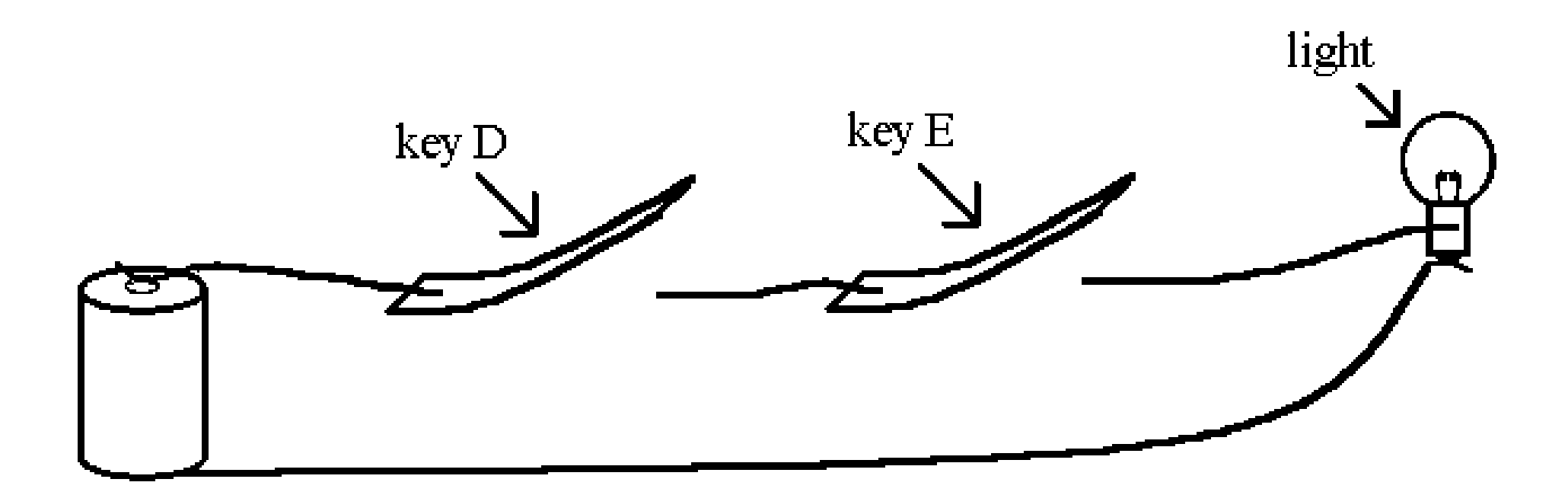

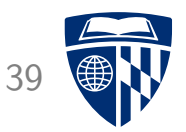

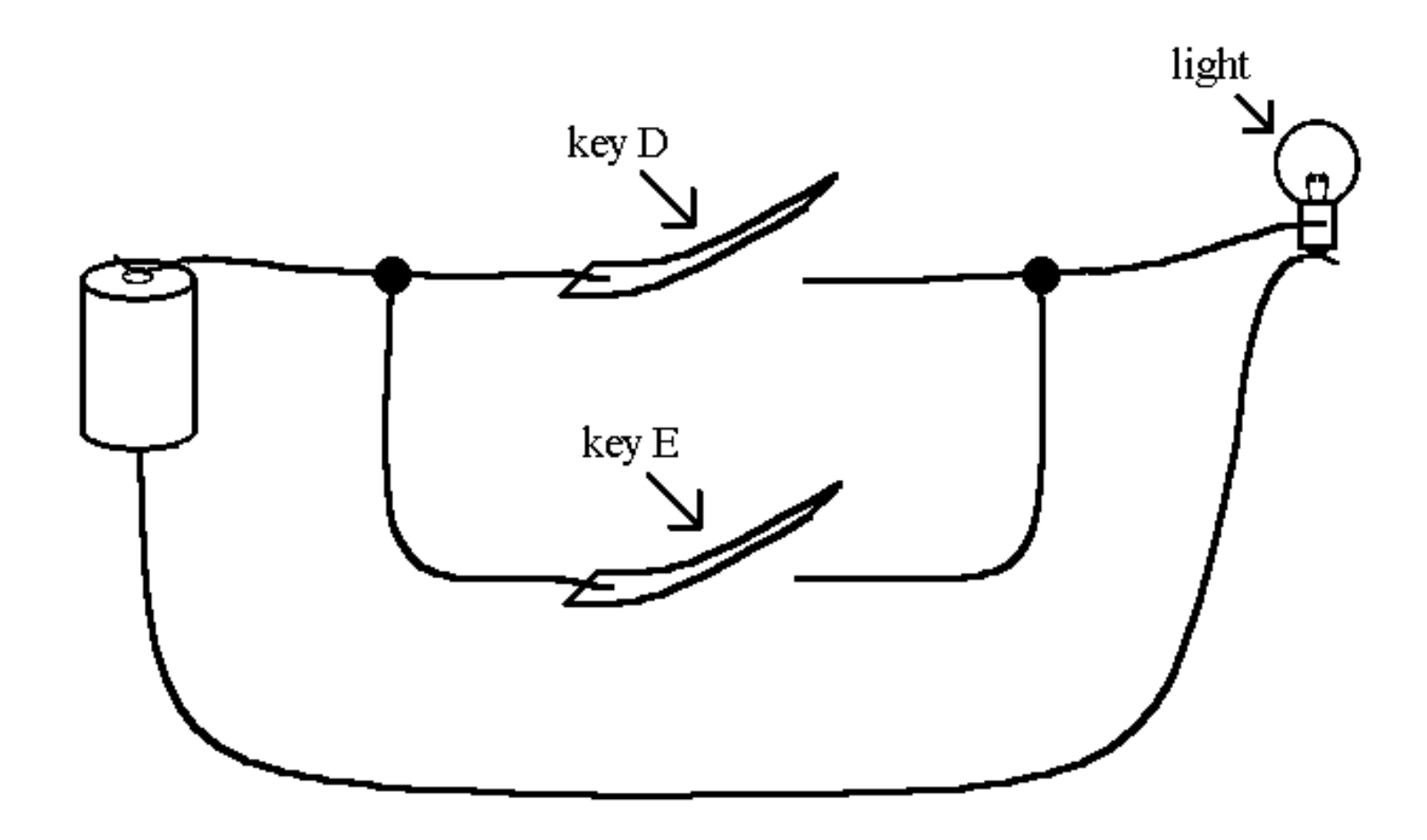

### Electromagnet 40

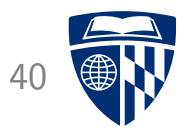

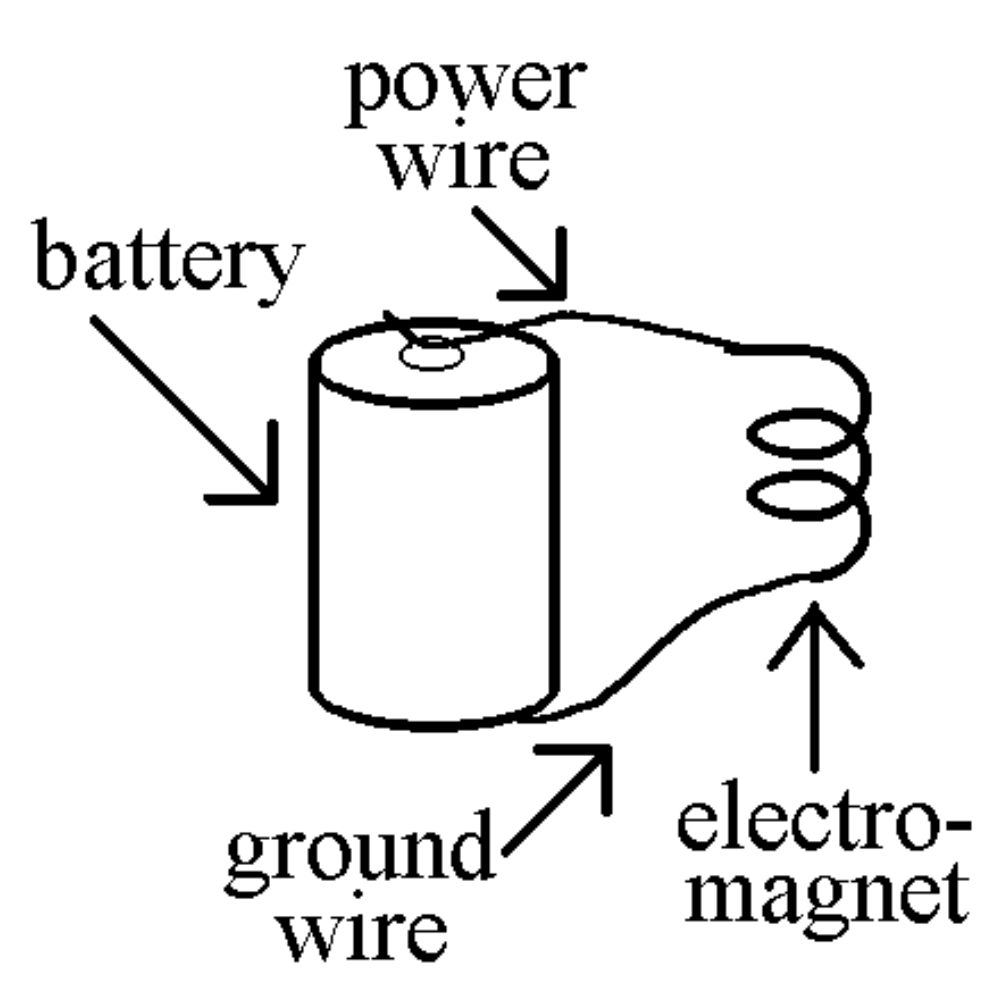

## Relay 41

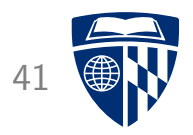

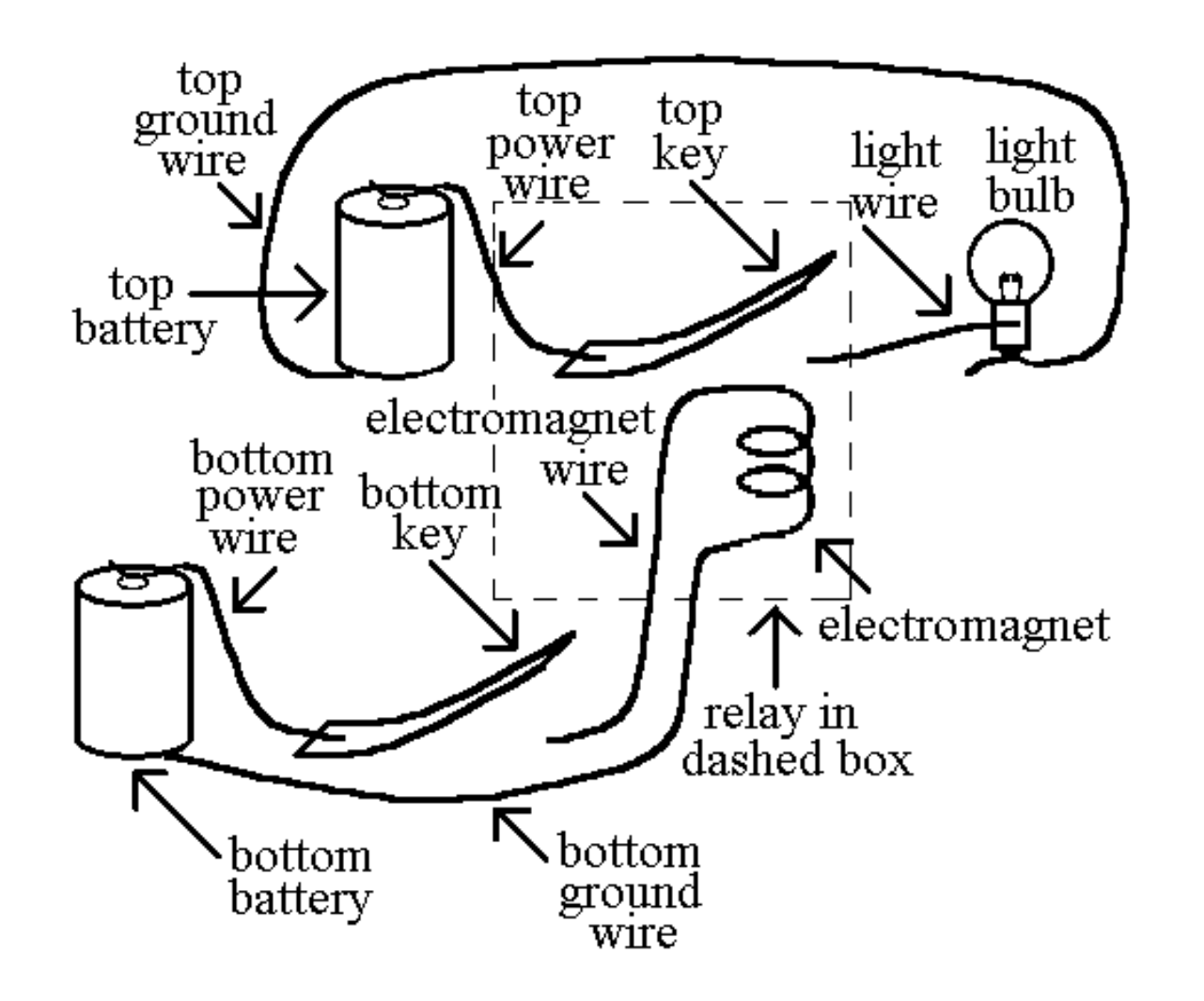

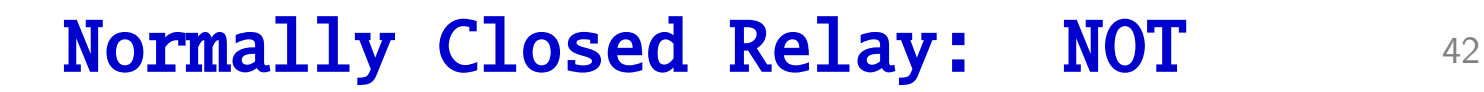

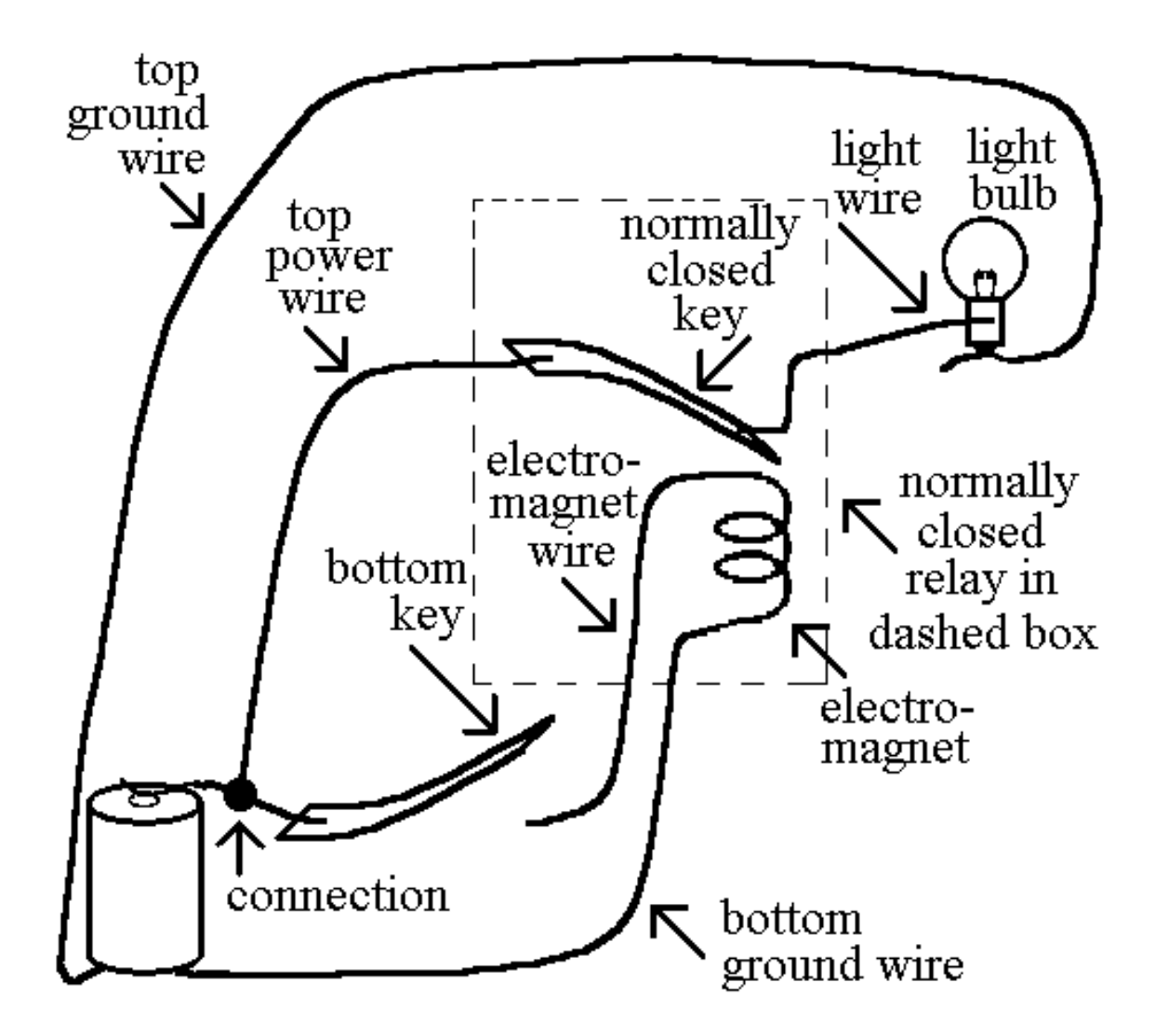

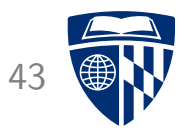

# gates

### Light Bulb with Switch 44

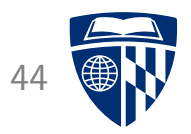

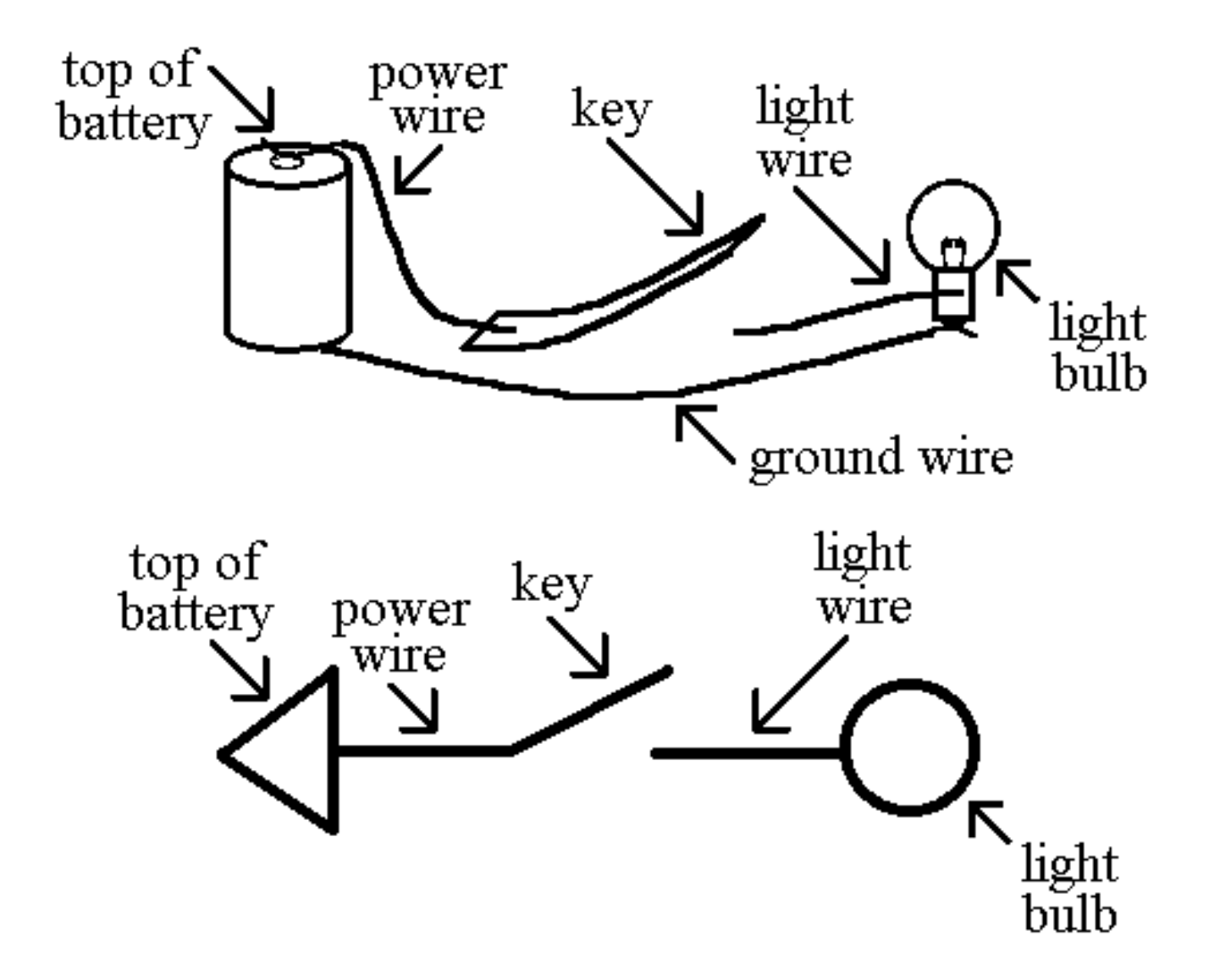

### Relay 45

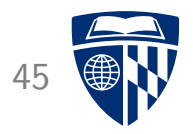

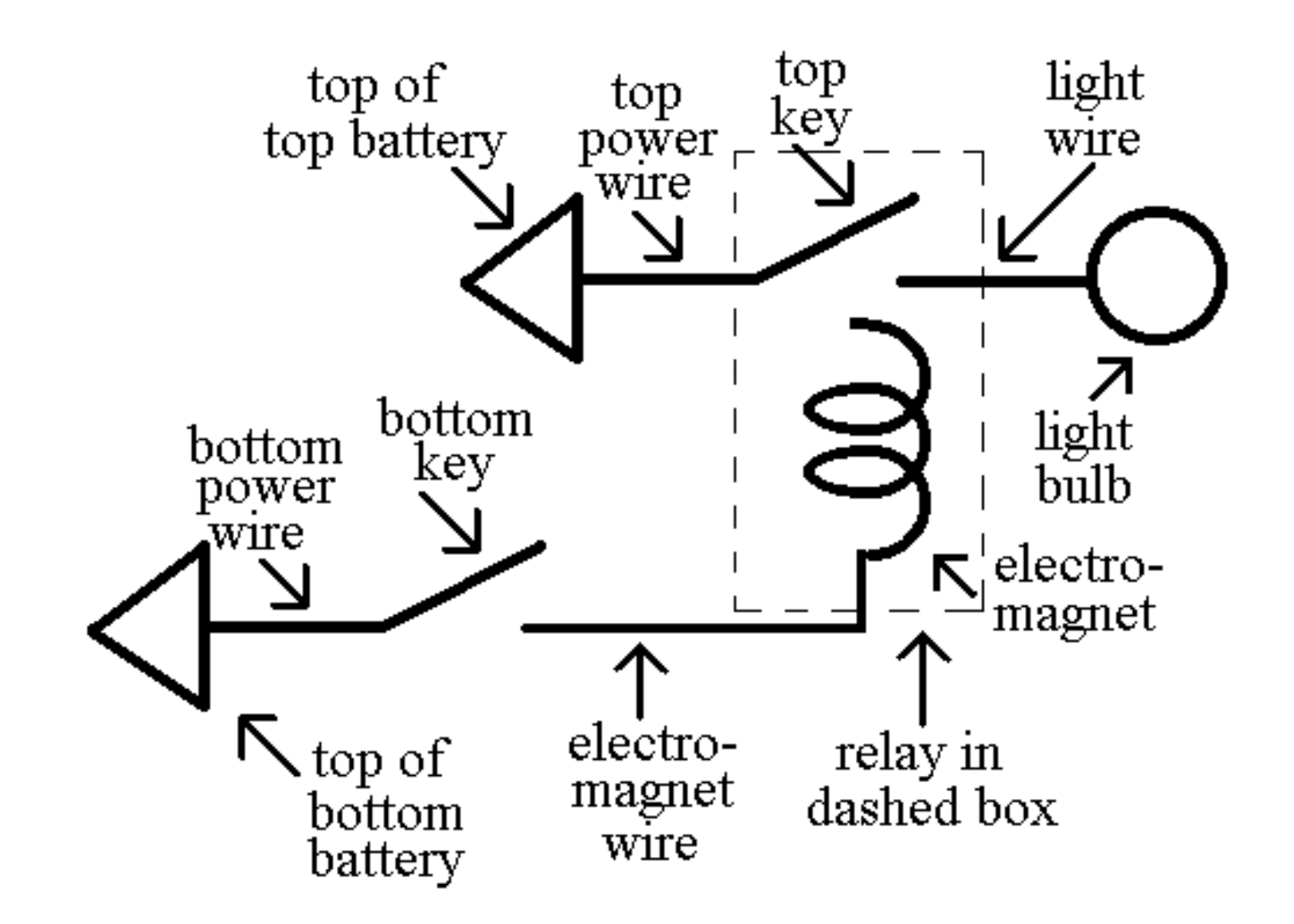

#### AND Gate 46

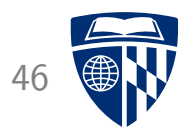

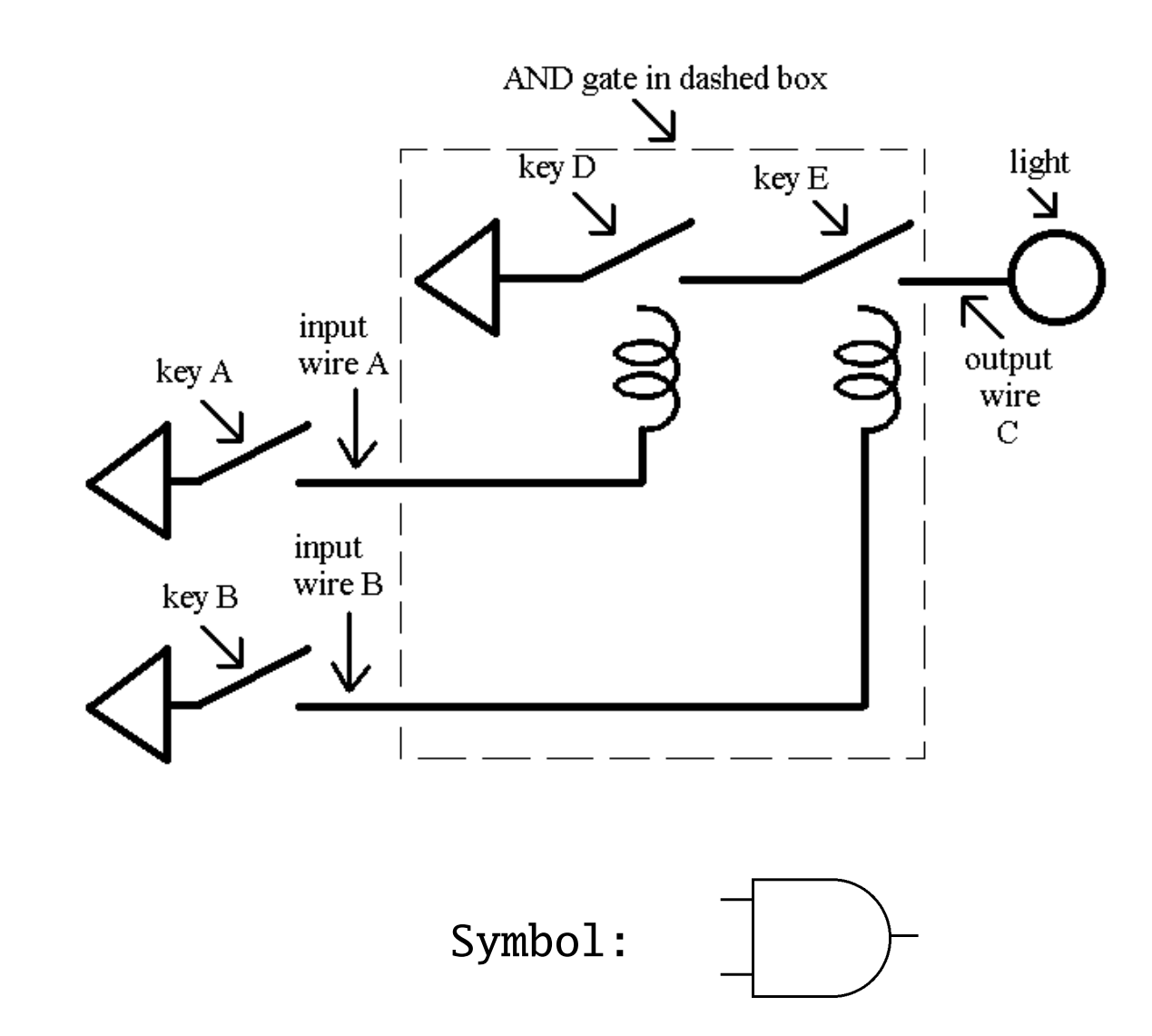

### OR Gate 47

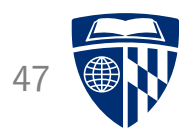

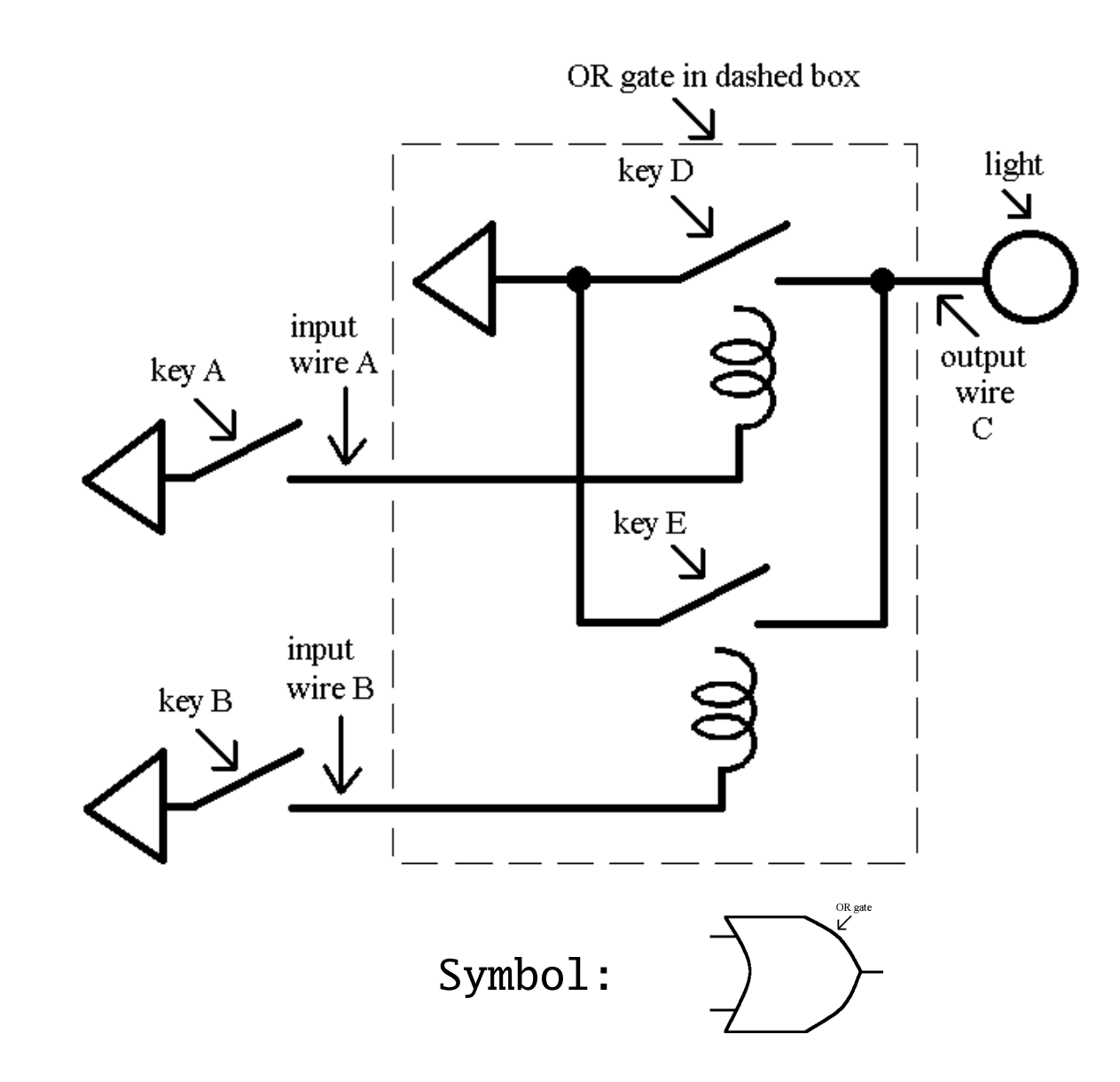

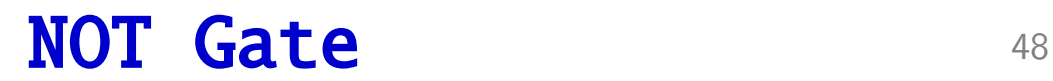

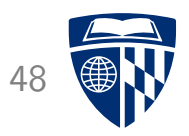

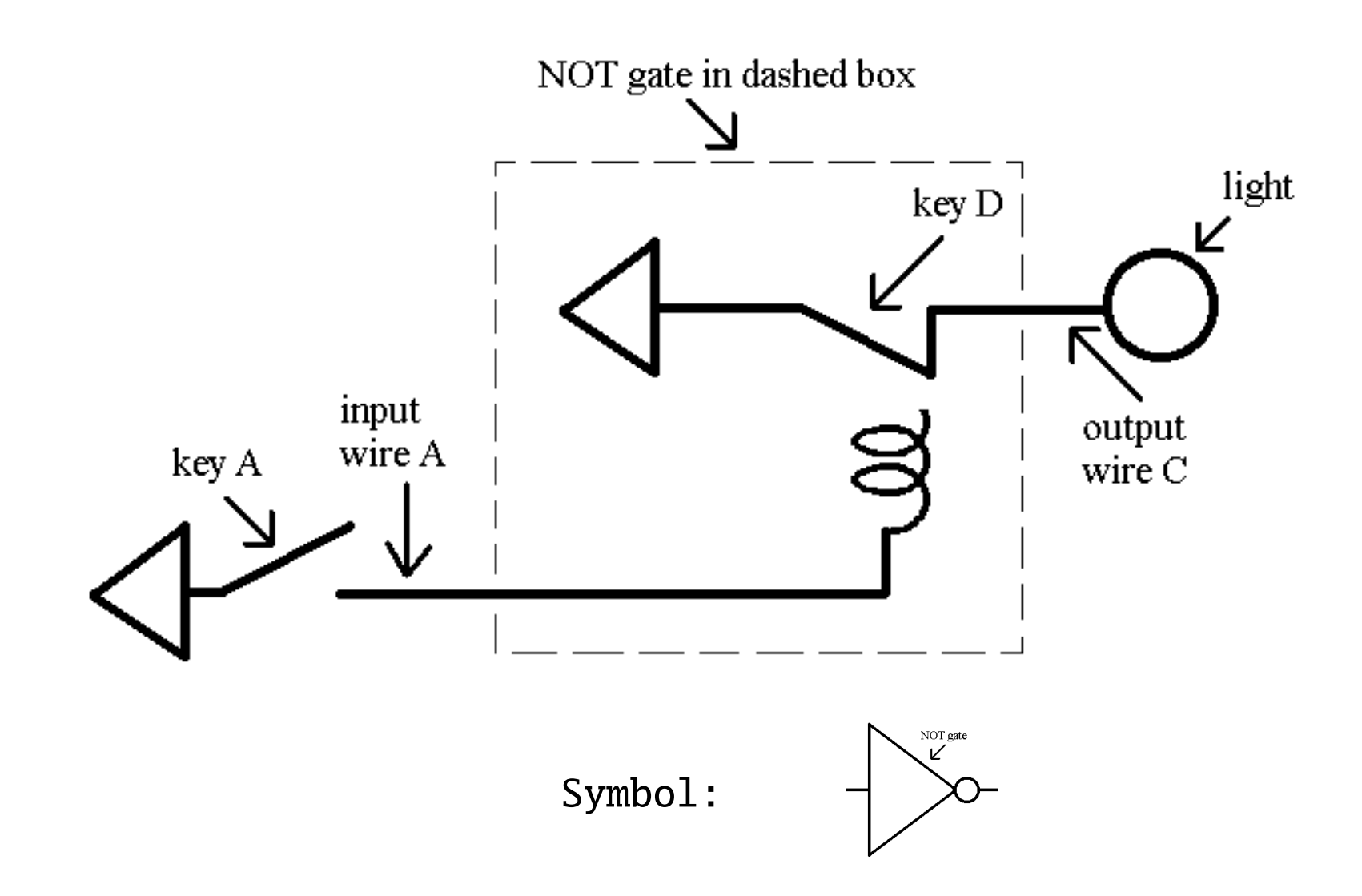